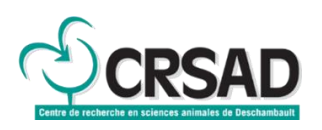

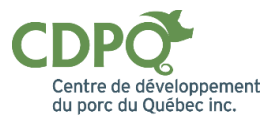

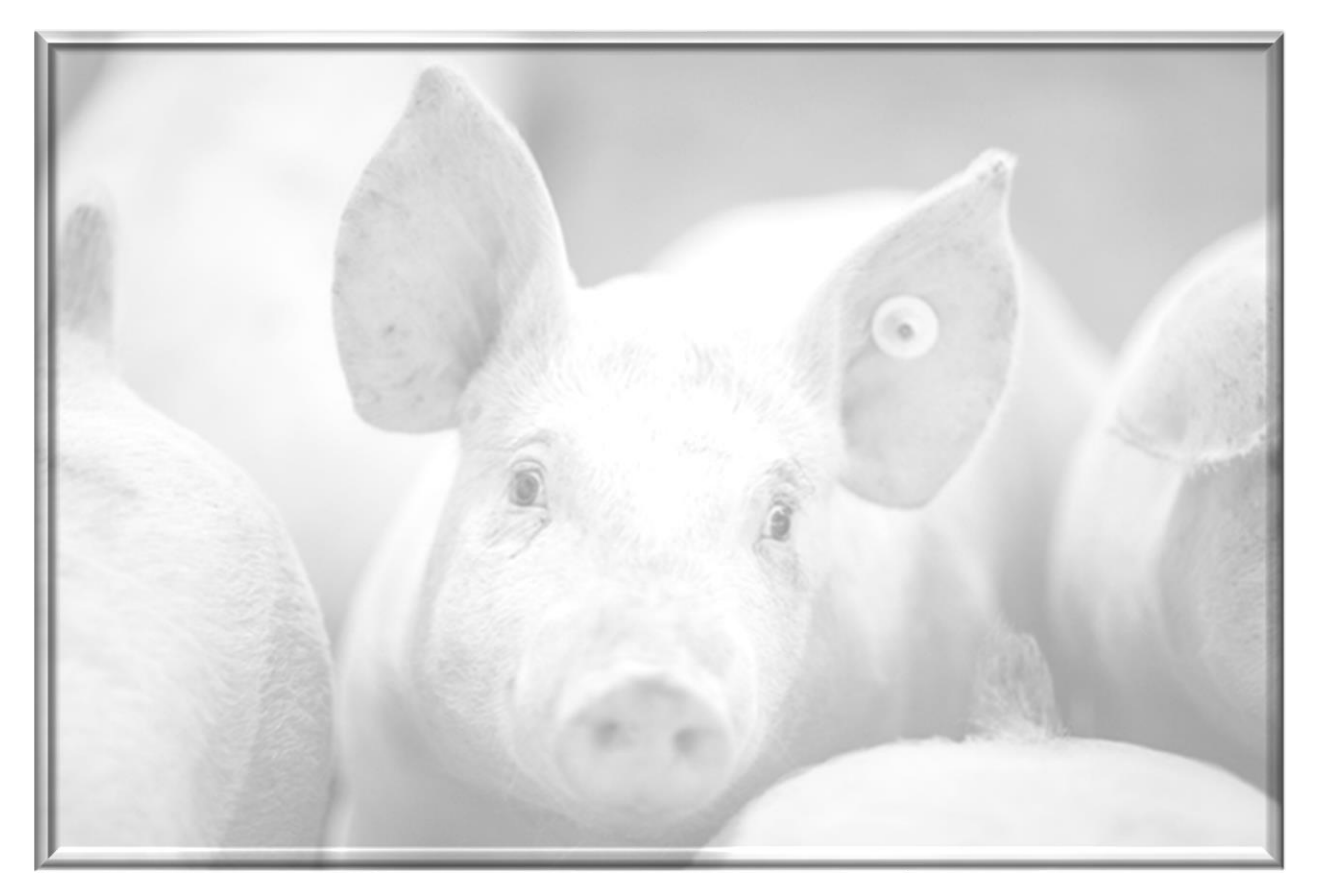

## **Mise à niveau des indicateurs de performance pour les porcs en croissance**

**Rédigé par : Patrick Gagnon, Ph.D., CDPQ Alexandra Carrier, doctorante, CDPQ Janie Lévesque, agr., M.Sc., CRSAD**

**Décembre 2023**

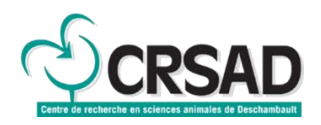

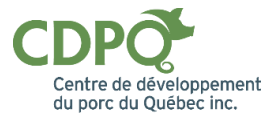

#### **Responsables scientifiques et répondants du projet**

Janie Lévesque, agr., M.Sc., chargée de projets, CRSAD et Patrick Gagnon, Ph.D., Responsable Analyse et valorisation des données, CDPQ

#### **Équipes de réalisation**

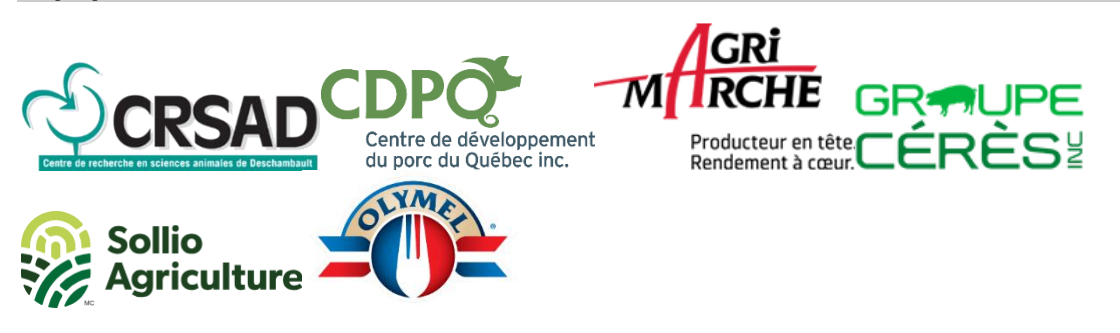

Des remerciements sont offerts à l'ensemble de ces équipes et particulièrement aux techniciens du CDPQ, à Audrey Buissières, Maude Éthier et Aurélie Moulin d'Agri-Marché, à Jean-Philippe Martineau et Dan Buissières du groupe Cérès, à Véronique Chabot et Antoine St-Cyr de Sollio Agriculture ainsi qu'à Éric Pouliot d'Olymel.

#### **Partenaires financiers**

Ce projet a été financé par l'entremise du Programme de développement sectoriel, en vertu du Partenariat canadien pour l'agriculture, entente conclue entre les gouvernements du Canada et du Québec. Le CRSAD, Agri-Marché, le groupe Cérès, Sollio Agriculture et Olymel ont également contribué financièrement au projet par des contributions en effectif, matériel ou en infrastructure.

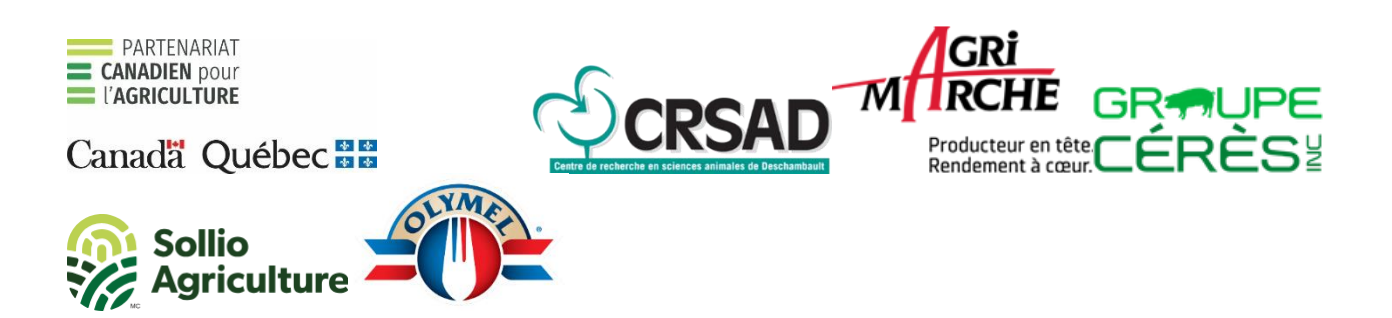

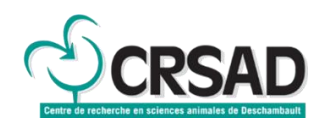

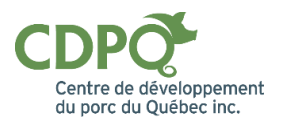

## **Résumé**

Au Québec et au Canada, la tendance est à l'augmentation du poids d'abattage des porcs. Le poids moyen des carcasses de porcs au Québec est passé de 85 kg en 2000, à 94 kg en 2009, pour s'établir à près de 107 kg en 2019. Les modèles et les outils de prédiction des performances et des poids d'abattage, développés antérieurement, ont été conçus pour des porcs plus légers (100-120 kg poids vif) et ne sont plus assez précis. Dans le contexte de poids d'abattage plus lourds, la mise à jour des paramètres entrant dans le calcul des indicateurs de performance est devenue nécessaire. En ajustant les indicateurs de performance de croissance à cette nouvelle réalité, les producteurs porcins auront ainsi à leur disposition des informations plus justes et prendront des décisions mieux éclairées.

Ainsi, deux expérimentations en milieu contrôlé se sont déroulées au Centre de recherche en sciences animales de Deschambault (CRSAD) et quatre essais ont été conduits dans des fermes commerciales appartenant aux regroupements suivants : Agri-Marché, groupe Cérès inc. et Sollio Agriculture. Le suivi des porcs et des carcasses en abattoir a été effectué grâce à la participation d'Olymel S.E.C. et de l'abattoir CBCo Alliance inc. Au CRSAD, 475 porcs ont été élevés de 32,2 ± 4,1 kg de poids vif jusqu'à 5 classes différentes de poids vifs pré-abattage. Les poids vifs pré-expédition moyens obtenus en ferme selon les différentes catégories, tous sexes confondus, sont les suivants : A : 140,4 kg, B : 148,6 kg, C : 151,9 kg, D : 158,2 kg et E : 158,8 kg. Les données de performances des porcs (poids vif et GMQ individuels, consommation et conversion alimentaire par parc) ont été évaluées à différents intervalles tout au long de la période d'engraissement.

Pour les essais réalisés dans les élevages commerciaux, plus de 1000 porcs ont été suivis en ferme ainsi qu'à l'abattoir. Deux poids de marché étaient visés lors de la sélection des porcs à expédier, soit celui visé par leurs grilles respectives et un poids vif de 15 kg plus lourd. Selon l'élevage, des données de poids vifs (individuelles ou par parc) et de consommation (par parc) ont été collectées et un suivi des carcasses en abattoir a aussi été effectué par parc ou globalement pour chacun des traitements.

Pour les deux expérimentations du CRSAD et trois essais commerciaux, les porcs étaient pesés individuellement quelques heures avant l'abattage après un jeûne de 17 à 20 heures. Les données carcasses usuelles obtenues en abattoir (poids de la carcasse, rendement en viande maigre, épaisseurs de gras et de muscle) ont également été répertoriéesindividuellement, ce qui a permis le calcul du rendement carcasse.

Les données récoltées au CRSAD ont permis de mettre à jour les équations de poids en fonction de l'âge, de conversion alimentaire (CA) en fonction du poids et de rendement carcasse calculé à partir du poids pré-expédition. Ces données ont aussi permis d'illustrer la variabilité individuelle et inter-parc, surtout pour le gain moyen quotidien (GMQ) et la CA sur les animaux dépassant 120 kg. Les données de 5 lots ont permis de mettre à jour l'équation pour le rendement carcasse réel, soit le poids carcasse divisé par le poids vif à l'abattoir, pour des animaux de diverses sources, avec différences au niveau de la génétique, de l'alimentation et de la régie d'élevage.

Ces équations mises à jour ont permis le développement d'un outil d'aide à la décision comprenant deux volets. Le premier volet permet l'ajustement des performances zootechniques. Le principe est que l'usager saisit les données relatives à son lot de porcs à l'engraissement, menant à une valeur de référence pour le GMQ et la CA valide pour son poids de début et de fin de lot. L'usager saisit ensuite un intervalle de

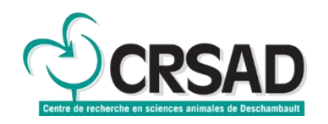

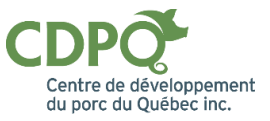

standardisation, soit un poids de début et de fin pour lesquels le calcul des performances standardisées est désiré (pour des fins de *benchmark* par exemple). L'outil calcule le GMQ et le CA standardisés à partir des équations développées sur les données du projet et ajustées pour tenir compte des performances de référence saisies par l'usager.

Le deuxième volet est l'estimation du poids optimal d'expédition vers l'abattoir. Ce poids est calculé à partir des équations mentionnées plus haut et de paramètres économiques saisis parl'usager, notamment le coût de l'aliment en finition (dernière phase alimentaire) et le prix du porc.

Différents éléments ont été considérés afin de favoriser l'utilisation de l'outil pour un plus grand nombre d'usagers (producteurs, consultants) dans le temps. D'abord, la participation active de différents acteurs de la filière porcine québécoise a permis de recueillir des données représentatives des pratiques actuelles. Leurs réseaux respectifs peuvent également permettre une diffusion élargie des résultats et de l'outil. En outre, la plateforme de développement choisie a permis la création d'un outil dynamique et convivial. De plus, le faible coût de maintenance informatique de l'outil n'est pas une contrainte pour son maintien à moyen terme.

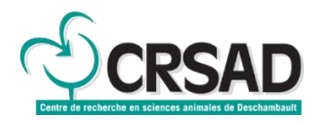

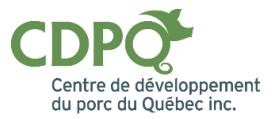

## Table des matières

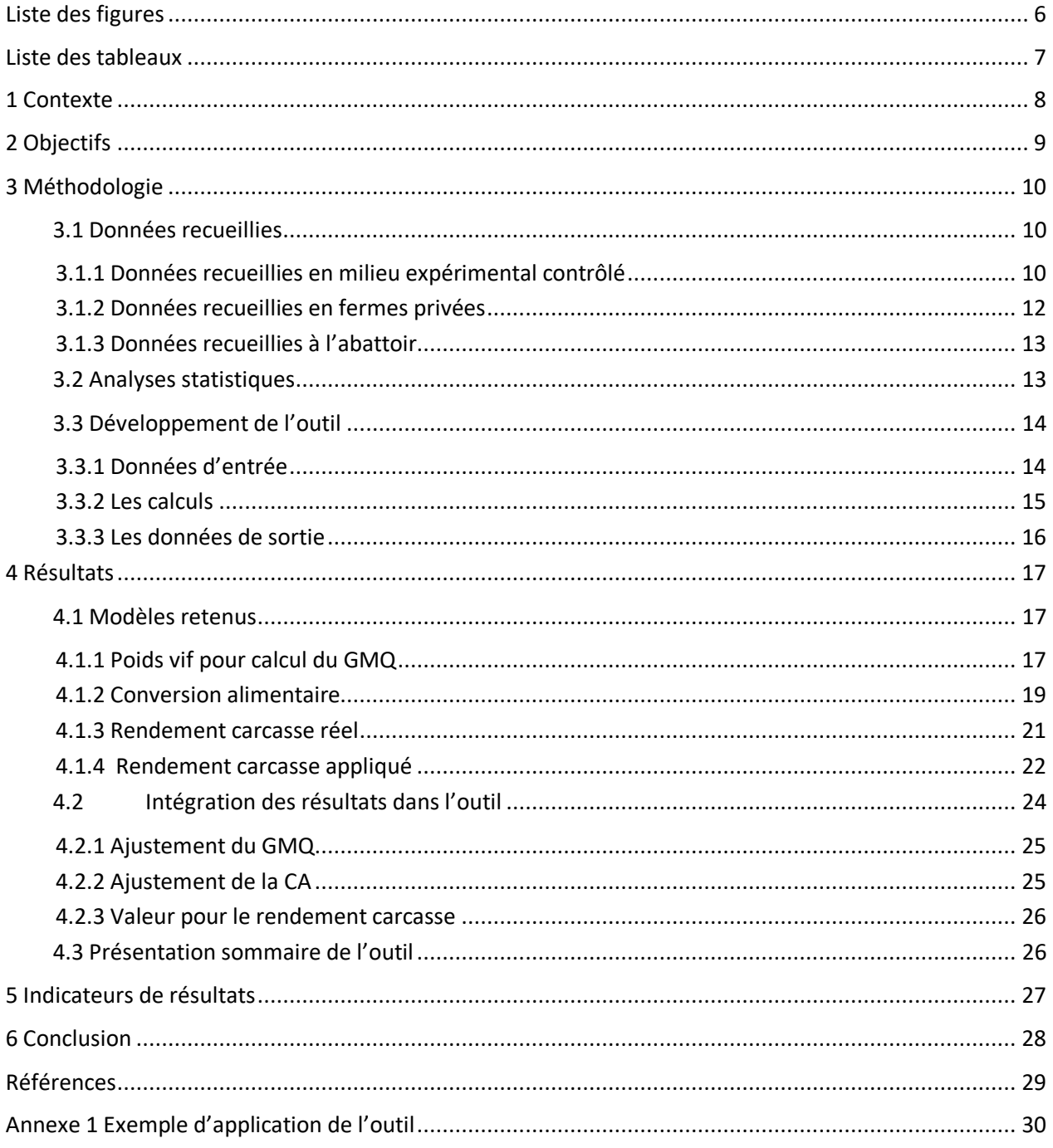

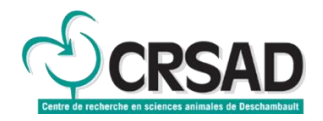

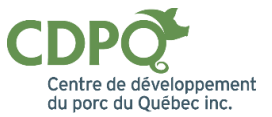

## <span id="page-5-0"></span>**Liste des figures**

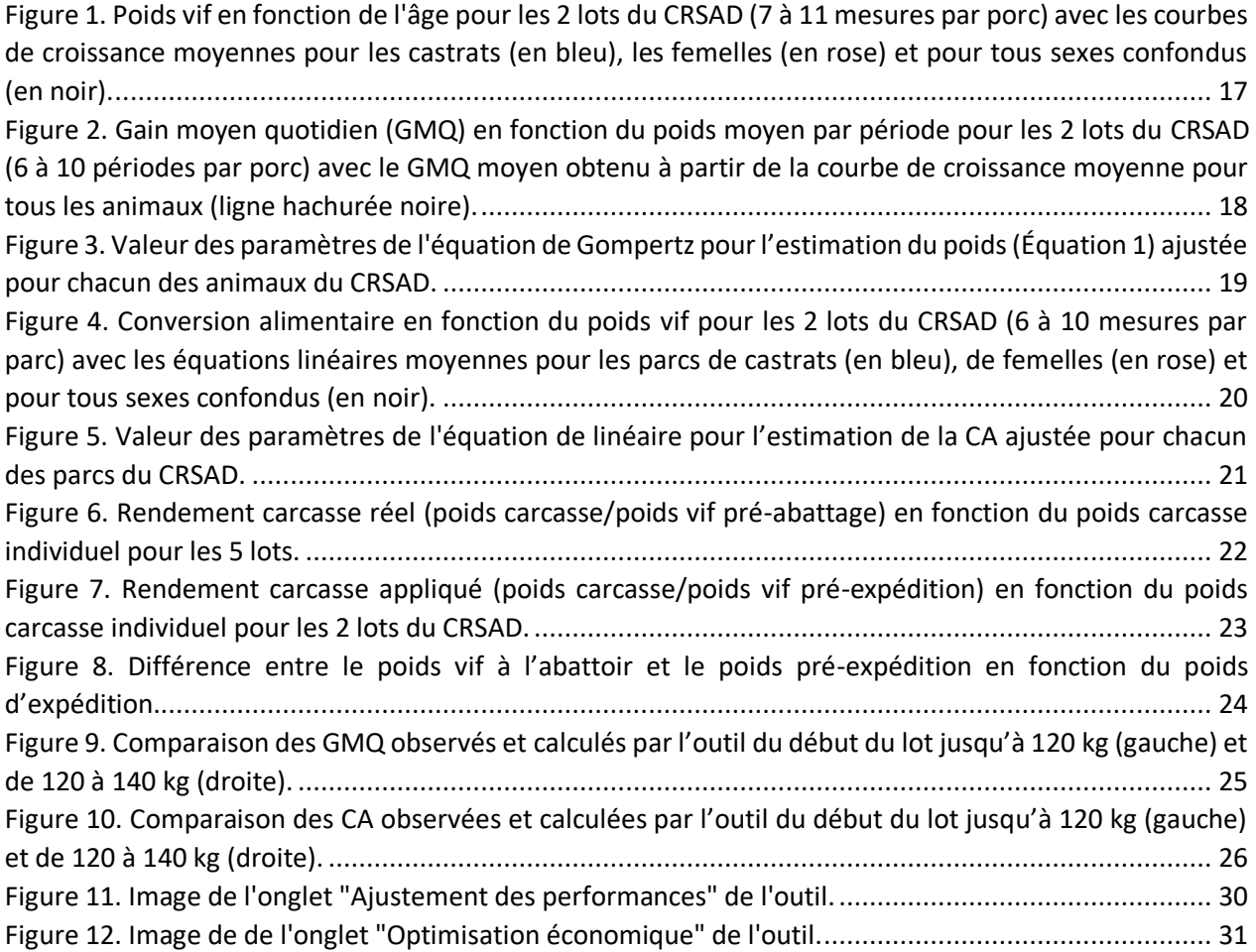

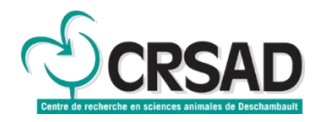

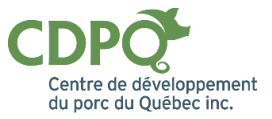

## <span id="page-6-0"></span>**Liste des tableaux**

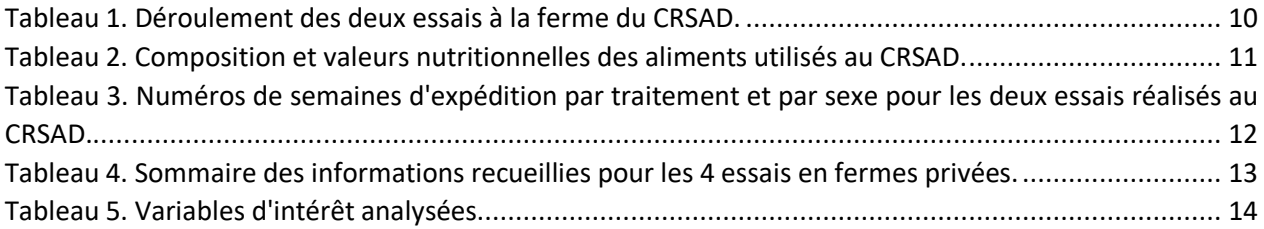

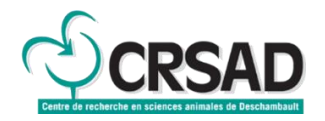

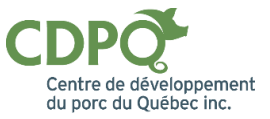

## <span id="page-7-0"></span>**1 Contexte**

Les indicateurs de performance pour les porcs en croissance, comme la vitesse de croissance (exprimée en gain moyen quotidien), la consommation d'aliment et la conversion alimentaire, confèrent de l'information importante aux producteurs. La consommation alimentaire représentant plus de 60 % des coûts de production, plusieurs décisions d'affaires découlent uniquement de ces indicateurs. Une estimation erronée de ces derniers peut alors mener à une mauvaise décision de la part du producteur et ultimement, à des pertes sur le plan économique.

Depuis quelques années, la tendance est à l'abattage de porcs de plus en plus lourds. Pour le porc Qualité Québec, le poids moyen a progressé de plus de 1 kg par année de l'an 2000 à 2019. Le poids carcasse moyen est passé de 85 kg en 2000, à 94 kg en 2009, pour s'établir à près de 107 kg en 2019. Les modèles et outils, basés sur les indicateurs actuels, ont été développés pour des porcs plus légers et ne sont plus assez précis pour bien évaluer les bénéfices et donner les bons signaux aux producteurs. Ajuster les indicateurs de performance de croissance à cette nouvelle réalité pourrait permettre aux éleveurs de recevoir des informations plus justes et de prendre des décisions d'affaire optimales.

À l'augmentation du poids carcasse dictée par le marché s'ajoutent les améliorations continues en génétique, alimentation et régie d'élevage. De plus, même s'il existe certaines généralités applicables aux différents modèles de production présents au Québec, les différents indicateurs de performance ne peuvent pas être représentés par une équation fixe et unique, applicable à tous les lots de porcs. Dans ce contexte, les outils transmis aux producteurs doivent non seulement proposer des modèles mathématiques à jour, mais aussi avoir la souplesse nécessaire pour tenir compte des différences entre les modèles de production et des variations possibles entre les différents lots d'un même producteur.

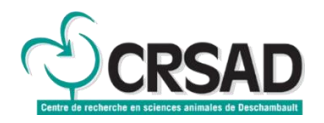

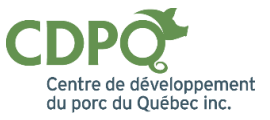

## <span id="page-8-0"></span>**2 Objectifs**

L'objectif principal du projet était de mettre à jour les indicateurs de performance pour les porcs en croissance afin de mieux orienter les producteurs dans leurs prises de décisions.

Plus spécifiquement, les deux sous-objectifs du projet étaient de :

- (i) Mettre à jour les équations de prédiction du gain moyen quotidien (GMQ), de la prise alimentaire, de la conversion alimentaire (CA) et du rendement carcasse (poids de la carcasse / poids vif pré-abattage) en fonction du poids vif, dans un contexte d'augmentation des poids d'abattage;
- (ii) Diffuser l'information à l'ensemble de la filière porcine québécoise.

Pour le sous-objectif (i), l'approche retenue dans ce projet était de reprendre les équations couramment utilisées pour les différents indicateurs et de les mettre à jour grâce aux données de la présente étude. Pour la diffusion (sous-objectif (ii)), un outil d'aide à la décision a été développé. La participation de plusieurs partenaires importants de la filière porcine québécoise aidera également à la diffusion de l'outil et des résultats.

Il est important de noter que les modèles et outils développés dans ce projet ciblent uniquement les animaux en engraissement, soit les porcs de plus de 25 kg environ jusqu'à l'abattage. C'est d'ailleurs durant cette période que les coûts d'alimentation sont les plus importants.

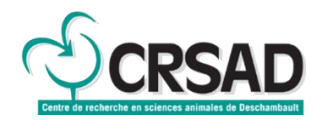

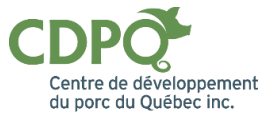

## <span id="page-9-0"></span>**3 Méthodologie**

#### <span id="page-9-1"></span>**3.1 Données recueillies**

Des données de performance de croissance en engraissement ont été recueillies lors d'expérimentations dans une ferme de recherche et dans des fermes commerciales. Des mesures sur l'animal vivant ont également été prises à l'abattoir.

#### <span id="page-9-2"></span>*3.1.1 Données recueillies en milieu expérimental contrôlé*

Deux essais ont été réalisés à l'Unité expérimentale porcine du Centre de recherche en sciences animales de Deschambault (CRSAD) [\(Tableau 1\)](#page-9-3). Un total de 475 porcs a été élevé de 32,2 ± 4,1 kg de poids vif en moyenne jusqu'à l'abattage.

Des porcs commerciaux (castrats et femelles) de type génétique Yorkshire-Landrace × Duroc ont été utilisés et provenaient d'une seule source, une maternité négative au Mycoplasme et SRRP. Lors des entrées en pouponnière, tous les porcelets ont été identifiés individuellement et ont reçu des vaccins, soit une injection de 2 ml intramusculaire des vaccins Ingelvac Circoflex (Boehringer Ingelheim Ltd, Burlington, Ontario) qui contrôle le Circovirus porcin type 2 causant le syndrome de dépérissement en post-sevrage et Ingelvac Mycoflex (Boehringer Ingelheim Ltd, Burlington, Ontario) pour contrer *Mycoplasma Hyopneumoniae*. Lors du transfert en engraissement, ils ont également reçu dans l'eau d'abreuvement le vaccin Entérisol Ileitis FF (Boehringer Ingelheim Ltd., Burlington, Ontario) afin de prévenir les iléites causées par *Lawsonia intracellularis.* 

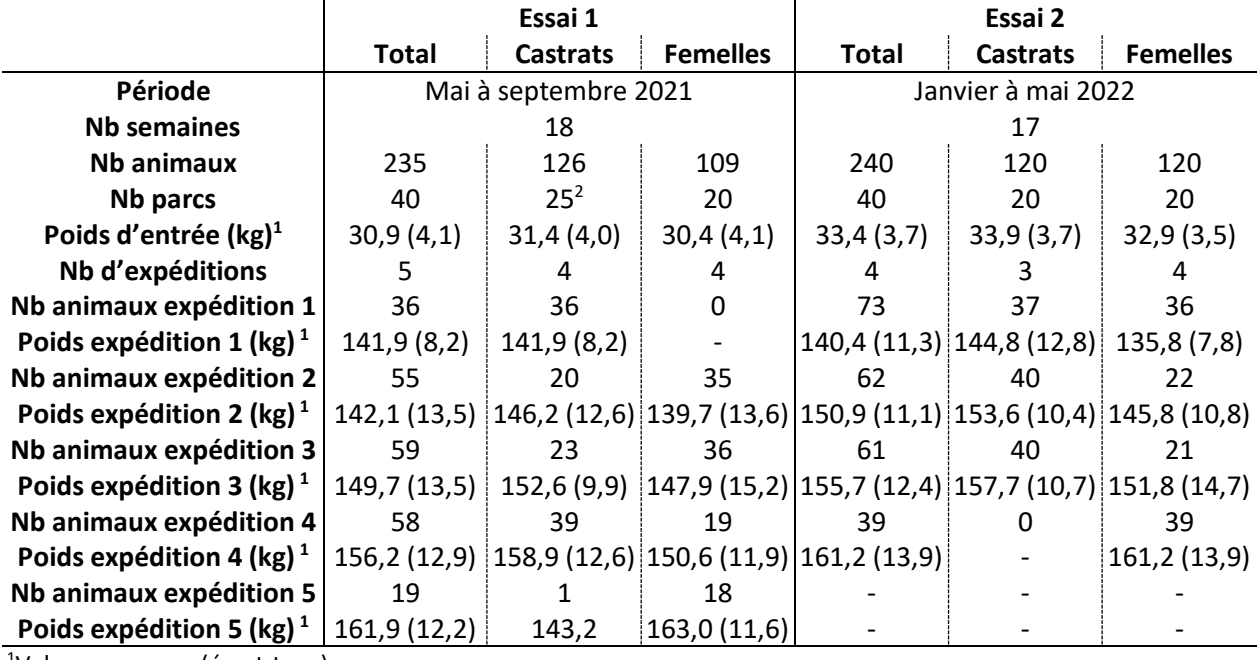

#### <span id="page-9-3"></span>*Tableau 1. Déroulement des deux essais à la ferme du CRSAD.*

<sup>1</sup>Valeur moyenne (écart-type).

<sup>2</sup>À l'essai 1, les castrats en surplus ont été répartis dans 5 parcs majoritairement constitués de femelles.

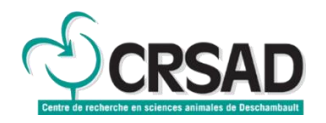

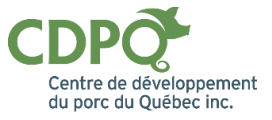

En fin de pouponnière, tous les animaux ont été identifiés individuellement et transférés le même jour dans les 40 parcs des 2 salles de l'engraissement pour le début officiel de l'étude. Cinq traitements ont été définis selon différentes classes de poids vif d'abattage, soit les catégories de A (poids vif ciblé d'environ 135 kg) jusqu'à E (poids vif ciblé d'environ 160 kg) pour les femelles et castrats, respectivement. Pour l'allotement dans les parcs, un dispositif en bloc complet a été utilisé, les facteurs de blocage étant le poids vif et le sexe de l'animal. Pour chacune des expérimentations, huit blocs complets (4 blocs de castrats et 4 blocs de femelles) comportant les 5 traitements ont ainsi été formés et répartis aléatoirement dans les 2 salles de l'engraissement (Kim et al., 2007). Six porcs par parc de même sexe ont été assignés initialement à chacun des parcs pour une densité de 1,03 m<sup>2</sup>/porc (10,89 pi<sup>2</sup>/porc).

Aussitôt la répartition effectuée, un aliment en cube sans facteur de croissance a été offert à l'ensemble des porcs selon un programme alimentaire en 4 phases [\(Tableau 2\)](#page-10-0).

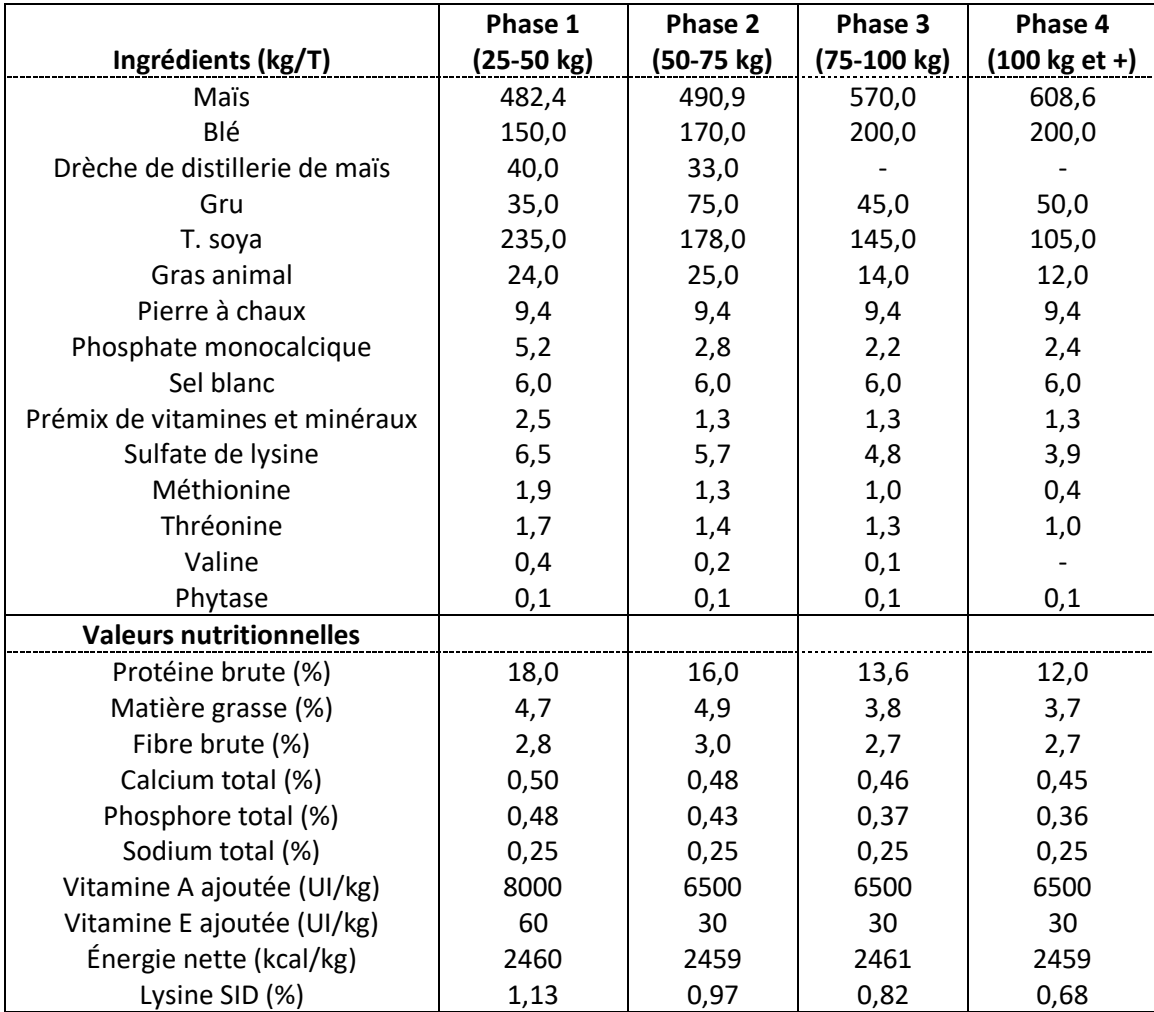

<span id="page-10-0"></span>*Tableau 2. Composition et valeurs nutritionnelles des aliments utilisés au CRSAD.*

Des pesées individuelles ont été effectuées à chaque changement de phase alimentaire, puis à chaque semaine lors des expéditions vers l'abattoir. Le poids vif moyen des porcs en ferme pour chacun des sexes définissait le moment du premier abattage et cet aspect était considéré pour les expéditions

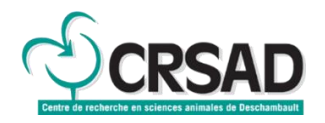

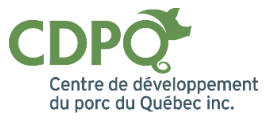

subséquentes. Par exemple, les animaux issus de traitements différents (ou de catégories de poids vifs différents) ont pu être expédiés durant la même semaine dû à leur croissance plus rapide que ce qui a été anticipé. Ainsi, cinq et quatre expéditions à l'abattoir, espacées d'une semaine ont été effectuées pour les essais 1 et 2, respectivement [\(Tableau 3\)](#page-11-1). Les aliments servis ont été pesés à tous les jours alors que les refus ont été mesurés lors de chaque pesée animale et changement de phase alimentaire. Le gain moyen quotidien, la consommation et la conversion alimentaire ont ainsi été calculés par phase et pour la durée totale de la période expérimentale pour chacun des parcs. Un suivi journalier de l'état de santé des animaux a également été enregistré. Le taux de mortalité pour les 2 lots de porcs a été de 2,7% (13 porcs). La date, le poids de l'animal et la cause de mortalité ont été saisies lorsque cela survenait afin de pouvoir considérer les jours de présence des porcs éliminés ou morts dans les calculs.

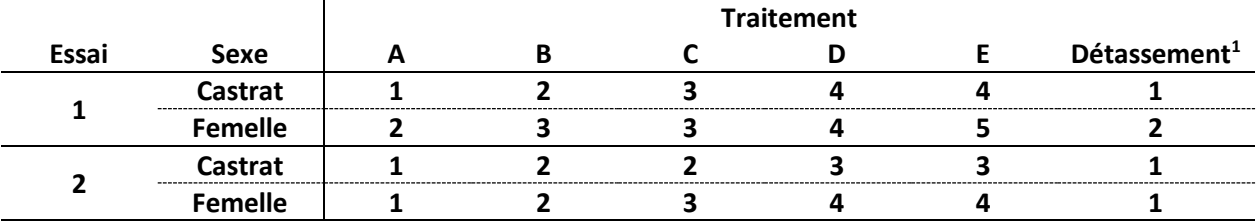

<span id="page-11-1"></span>*Tableau 3. Numéros de semaines d'expédition par traitement et par sexe pour les deux essais réalisés au CRSAD.*

<sup>1</sup>Pour les traitements B à E, un animal par parc, généralement le 3<sup>e</sup> plus lourd du parc, était retiré afin de respecter la densité recommandée.

En ayant défini dès le départ les différentes catégories de poids cibles d'abattage et puisque tous les animaux d'un même parc ont été expédiés en même temps, une plus grande variabilité en terme de poids et d'âge a été obtenue comparativement à un essai en ferme commerciale privée. Cela a permis d'éviter un biais d'échantillonnage dans l'évaluation des performances des porcs lourds.

#### <span id="page-11-0"></span>*3.1.2 Données recueillies en fermes privées*

Quatre lots ont été réalisés dans trois fermes privées pour un total de 1 540 porcs commerciaux, dont 991 avec des mesures de poids vifs individuels collectées à l'abattoir [\(Tableau 4\)](#page-12-2). Pour ces lots, chaque animal était assigné dès le début de l'essai à l'un des deux groupes suivants : « traitement standard », correspondant au poids vif ciblé par leurs grilles respectives, ou « traitement lourd », correspondant à environ 15 kg de plus que le poids vif habituel. Pour le groupe « poids standard », les expéditions suivaient le calendrier habituel de la ferme, en sélectionnant les animaux ayant un poids estimé près du poids cible. Pour le groupe « poids lourd », les expéditions étaient décalées de deux semaines et suivaient la même logique, mais pour un poids vif cible plus lourd de 15 kg.

La valeur ajoutée de ces lots était d'apporter de la variabilité dans les données recueillies, que ce soit au niveau de la génétique, de l'alimentation ou de la régie d'élevage. Leur participation a permis d'être plus représentatif au niveau des pratiques actuelles en production porcine québécoise. Le nombre de données récoltées en cours d'élevage était moindre que pour les essais en milieu contrôlé (voir Section [3.1.1](#page-9-2)  Données recueillies [en milieu expérimental contrôlé](#page-9-2)) et variait d'un lot à l'autre ([Tableau 4\)](#page-12-2). Pour 3 de ces 4 lots, les données obtenues ont permis le calcul du rendement carcasse. À noter que les types génétiques

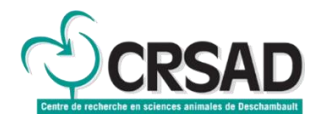

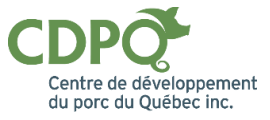

et les valeurs nutritionnelles des aliments servis durant les essais commerciaux ne sont pas divulgués dans le présent rapport. Toutefois, il est important de mentionner que les données recueillies auprès de ces élevages sont représentatives de ce qui se fait dans les fermes porcines du Québec.

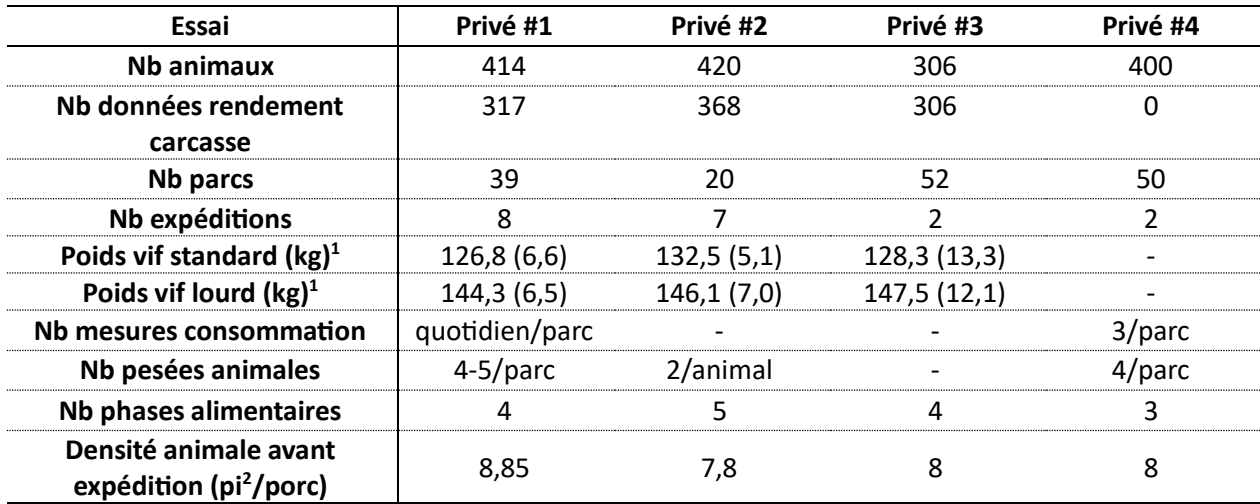

#### <span id="page-12-2"></span>*Tableau 4. Sommaire des informations recueillies pour les 4 essais en fermes privées.*

<sup>1</sup>Valeur moyenne pré-abattage (écart-type).

#### <span id="page-12-0"></span>*3.1.3 Données recueillies à l'abattoir*

Les abattages des porcs se sont déroulés dans 3 sites, soit l'abattoir CBCo Alliance inc. situé à Les Cèdres et les abattoirs d'Olymel S.E.C. situés à Princeville et à St-Esprit. Dans tous les cas, les animaux étaient livrés en début de soirée et étaient les premiers animaux abattus le lendemain matin. La durée de mise à jeun variait de 17 à 20 heures entre tous les lots de porcs. Pour les deux lots du CRSAD et trois lots de fermes privées, des mesures individuelles de poids vifs ont été effectuées en abattoir moins de deux heures avant les abattages. Par conséquent, il a donc été possible d'effectuer un suivi entre le poids vif de chaque animal et le poids carcasse pour 1 435 porcs. Cet échantillonnage de données était pertinent pour le calcul du rendement carcasse et riche puisqu'il est rare de pouvoir obtenir des mesures de poids vifs pré-abattage.

Outre les poids vifs pré-abattage et les poids des carcasses, les rendements en viande maigre ainsi que les épaisseurs de gras et de muscle des carcasses de porcs ont aussi été répertoriés à l'abattoir.

#### <span id="page-12-1"></span>**3.2 Analyses statistiques**

Les principales variables d'intérêt sont le gain moyen quotidien (GMQ), la conversion alimentaire (CA), soit la quantité d'aliment nécessaire (en kg) pour obtenir un gain de poids vif de 1 kg, et le rendement carcasse, qui est théoriquement le ratio du poids de la carcasse sur le poids vif pré-abattage. Il est à noter que les valeurs de rendement carcasse communément utilisées par l'industrie porcine ont comme référence le ratio du poids de la carcasse sur le poids vif obtenu en ferme avant l'expédition (au moment de quitter la ferme). Cette dernière définition du rendement carcasse sera également utilisée lors des analyses statistiques [\(Tableau 5\)](#page-13-2).

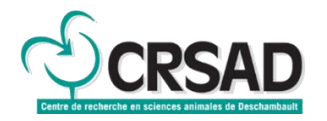

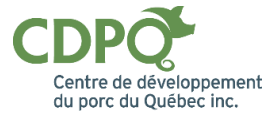

#### <span id="page-13-2"></span>*Tableau 5. Variables d'intérêt analysées*

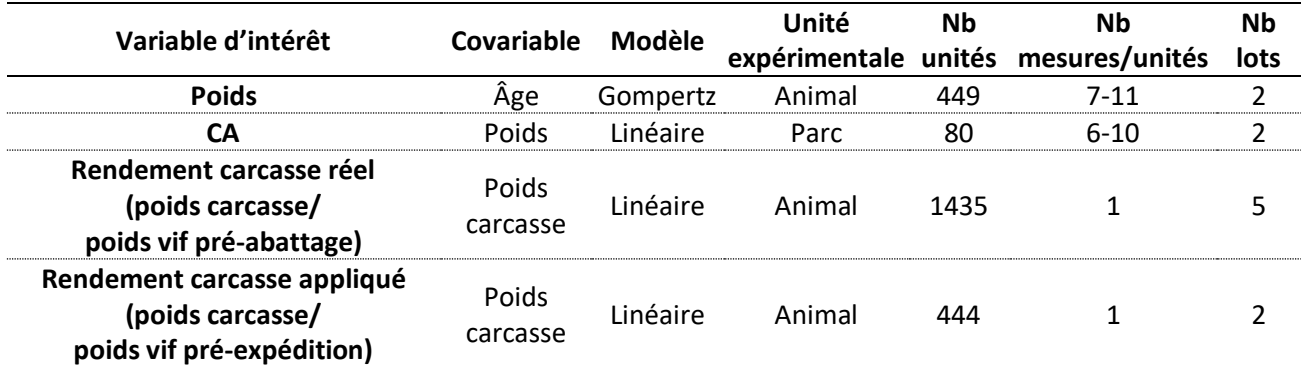

Pour le GMQ, c'est à prime abord le poids vif qui est modélisé à partir de l'équation de Gompertz; une courbe de croissance déjà utilisée chez le porc (Teleken *et al*., 2017). Une version simplifiée à deux paramètres a été utilisée (Gagnon *et al*., 2021) :

$$
w = A \exp\left\{ \ln\left(\frac{1.5}{A}\right) e^{-Ct} \right\}
$$
 *Equation 1*

où *w* est le poids vif (kg) de l'animal à *t* jours d'âge, *A* et *C* sont les paramètres à estimer.

Pour la CA, une équation linéaire en fonction du poids vif a été utilisée. Pour les poids vifs et les CA des 2 lots du CRSAD, il y a eu plusieurs mesures obtenues par unité expérimentale (l'animal pour le poids, le parc pour la CA). Lors des analyses, cela a permis d'utiliser une approche bayésienne, soit d'utiliser les estimations des valeurs des paramètres des équations pour chacune des unités expérimentales afin d'évaluer les différences entre les sexes, les différences selon l'âge à la sortie, la variabilité entre les lots ainsi que la variabilité *naturelle*, qui est celle qui ne peut être expliquée par aucun facteur.

Pour les valeurs de rendements carcasse, une analyse statistique plus classique a été effectuée, avec le sexe comme effet fixe et le lot comme effet aléatoire. Les analyses statistiques ont été réalisées avec le logiciel R (R Core Team, 2022).

#### <span id="page-13-0"></span>**3.3 Développement de l'outil**

L'outil d'aide à la décision a été développé sur la plateforme Shiny, qui permet d'intégrer des calculs provenant du logiciel R et qui peut produire des rapports dynamiques selon les demandes de l'usager. L'objectif de l'outil sera d'aider les producteurs à prendre des décisions éclairées quant aux moments et aux choix des porcs à expédier à l'abattoir selon des critères économiques. Deux volets ont été développés : un premier, *Ajustement des performances*, permettant d'ajuster les performances réelles saisies selon un intervalle de standardisation et un deuxième, *Optimisation économique*, permettant de calculer le poids vif optimal d'expédition selon un scénario économique donné. Il y a trois composantes à considérer dans l'outil : les données d'entrée, les calculs et les données de sortie.

#### <span id="page-13-1"></span>*3.3.1 Données d'entrée*

Les données d'entrée sont les données saisies par l'usager. Pour le volet *Ajustement des performances* de l'outil, les données à saisir sont :

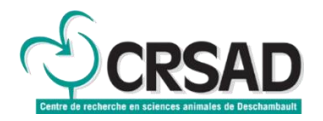

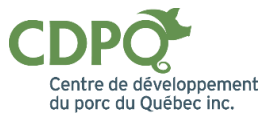

- L'âge moyen réel ou estimé des animaux à l'entrée du lot en engraissement;
- Le poids moyen réel ou estimé à l'entrée du lot;
- Le poids moyen réel ou estimé lors de l'expédition vers l'abattoir. Comme ce poids est rarement connu, l'usager aura comme autre option de saisir le poids de carcasse moyen. Le poids vif sera calculé automatiquement par l'outil à partir d'un rendement carcasse suggéré par défaut. L'usager aura la possibilité de modifier la valeur de ce rendement carcasse.
- Au choix, le GMQ ou la durée moyenne en jours. Dans ce dernier cas, le GMQ pourra alors être calculé en divisant le gain de poids par la durée moyenne.
- Au choix, la CA économique ou la quantité totale d'aliment consommée. Dans ce dernier cas, la CA économique pourra alors être calculée en divisant la quantité totale d'aliment consommée sur le produit du GMQ, de la durée moyenne et du nombre d'animaux expédiés.
- Le taux de mortalité;
- L'intervalle de poids pour la standardisation des performances.

Pour le volet *Optimisation économique*, on ajoute les données suivantes :

- L'intervalle de poids carcasse à évaluer;
- L'indice de classement moyen en fonction du poids carcasse. Des valeurs par défaut seront suggérées, mais comme cet indice dépend de la grille utilisée, l'usager pourra modifier les valeurs.
- Un scénario de prix du porc (\$/kg à l'indice 100);
- Un scénario de coût de l'aliment utilisé en finition (dernier aliment fourni avant les expéditions vers l'abattoir).

Dans tous les cas, les valeurs saisies devront se retrouver entre des limites inférieures et supérieures préalablement définies, sans quoi les calculs ne s'effectueront pas.

#### <span id="page-14-0"></span>*3.3.2 Les calculs*

Pour l'ajustement des performances, le calcul de l'outil vise essentiellement à estimer les paramètres des équations de poids vif (Gompertz en fonction de l'âge) et de la CA (linéaire en fonction du poids). Les deux valeurs de poids vifs saisies, au début et à la fin du lot, permettent d'estimer les deux seuls paramètres de l'équation de Gompertz simplifiée (*A* et *C*, Équation 1). Le poids pourra donc être calculé pour n'importe quel âge et donc le GMQ pourra être calculé pour n'importe quel intervalle de poids spécifié par l'usager.

Pour la CA, un coefficient de correction multiplicatif sera calculé en divisant la CA saisie ou calculée à partir des données d'entrée sur la CA obtenue à partir de l'équation linéaire théorique modélisée dans le cadre du projet. L'équation appliquée sera donc l'équation linéaire théorique pour laquelle les paramètres, soit la pente et l'ordonnée à l'origine théoriques, sont multipliés par le coefficient de correction. Cette équation permettra de calculer la CA pour n'importe quel intervalle de poids spécifié par l'usager.

Pour l'optimisation économique, les données saisies ne permettront pas de calculer le revenu et le coût de production total par animal, mais permettront d'estimer le profit marginal d'un poids carcasse par rapport à un autre. Les différences de revenus entre deux poids carcasse moyen dépendent du prix du porc, du coût de l'aliment en finition (le coût des aliments ingérés plus tôt dans l'engraissement n'ont pas d'impact), de l'indice de classement en fonction du poids carcasse et du taux de mortalité, que l'on assume proportionnel à la durée de l'élevage.

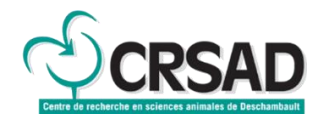

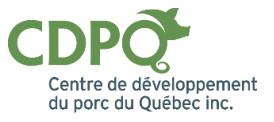

#### <span id="page-15-0"></span>*3.3.3 Les données de sortie*

Pour l'ajustement des performances, le GMQ et la CA ajustés selon l'intervalle de standardisation sont les principaux résultats attendus. En plus de cela, un graphique dynamique présentera l'évolution estimée du GMQ et de la CA en fonction du poids vif. L'usager aura la possibilité de cliquer sur une valeur ou modifier l'intervalle affiché, selon le niveau de précision désiré. Ces données seront aussi affichées sous forme d'un tableau, qui sera exportable en format xlsx, csv ou pdf.

Pour l'optimisation économique, un graphique dynamique présentera le revenu marginal en fonction du poids carcasse, en identifiant le poids optimal. Un tableau, aussi exportable en format xlsx, csv ou pdf, contiendra le détail des valeurs utilisées dans le calcul pour chaque unité de poids carcasse.

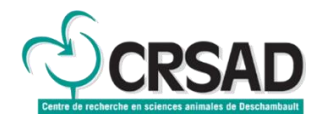

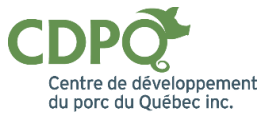

## <span id="page-16-0"></span>**4 Résultats**

#### <span id="page-16-1"></span>**4.1 Modèles retenus**

Cette section présente les modèles retenus pour les quatre variables d'intérêt, soit le poids vif utilisé pour le calcul du GMQ, la CA et les deux équations pour le rendement carcasse.

#### <span id="page-16-2"></span>*4.1.1 Poids vif pour calcul du GMQ*

L'analyse des données confirme que l'équation de Gompertz à 2 paramètres (Équation 1) s'ajuste bien à la croissance individuelle des porcs en engraissement [\(Figure 1\)](#page-16-3). Les GMQ calculés à partir des poids vifs observés montrent qu'il y a une variabilité non-expliquée par les modèles pour les porcs de plus de 120 kg [\(Figure 2\)](#page-17-0). Les mesures plus rapprochées (à chaque semaine) en fin de lot ont pu contribuer à augmenter la variabilité.

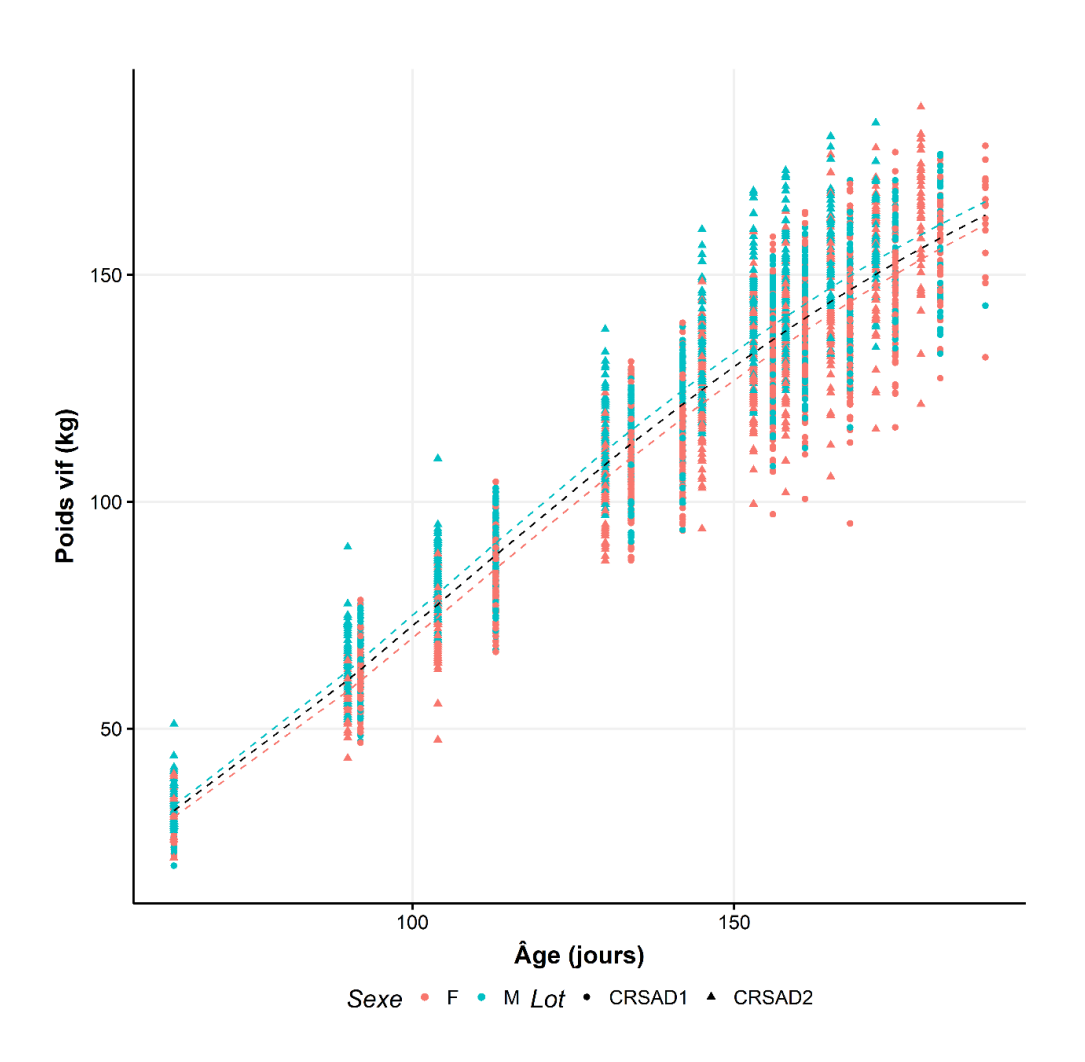

<span id="page-16-3"></span>*Figure 1. Poids vif en fonction de l'âge pour les 2 lots du CRSAD (7 à 11 mesures par porc) avec les courbes de croissance moyennes pour les castrats (en bleu), les femelles (en rose) et pour tous sexes confondus (en noir).*

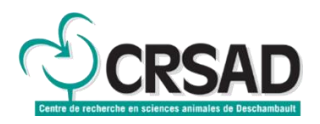

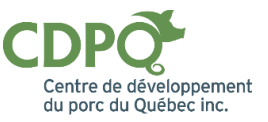

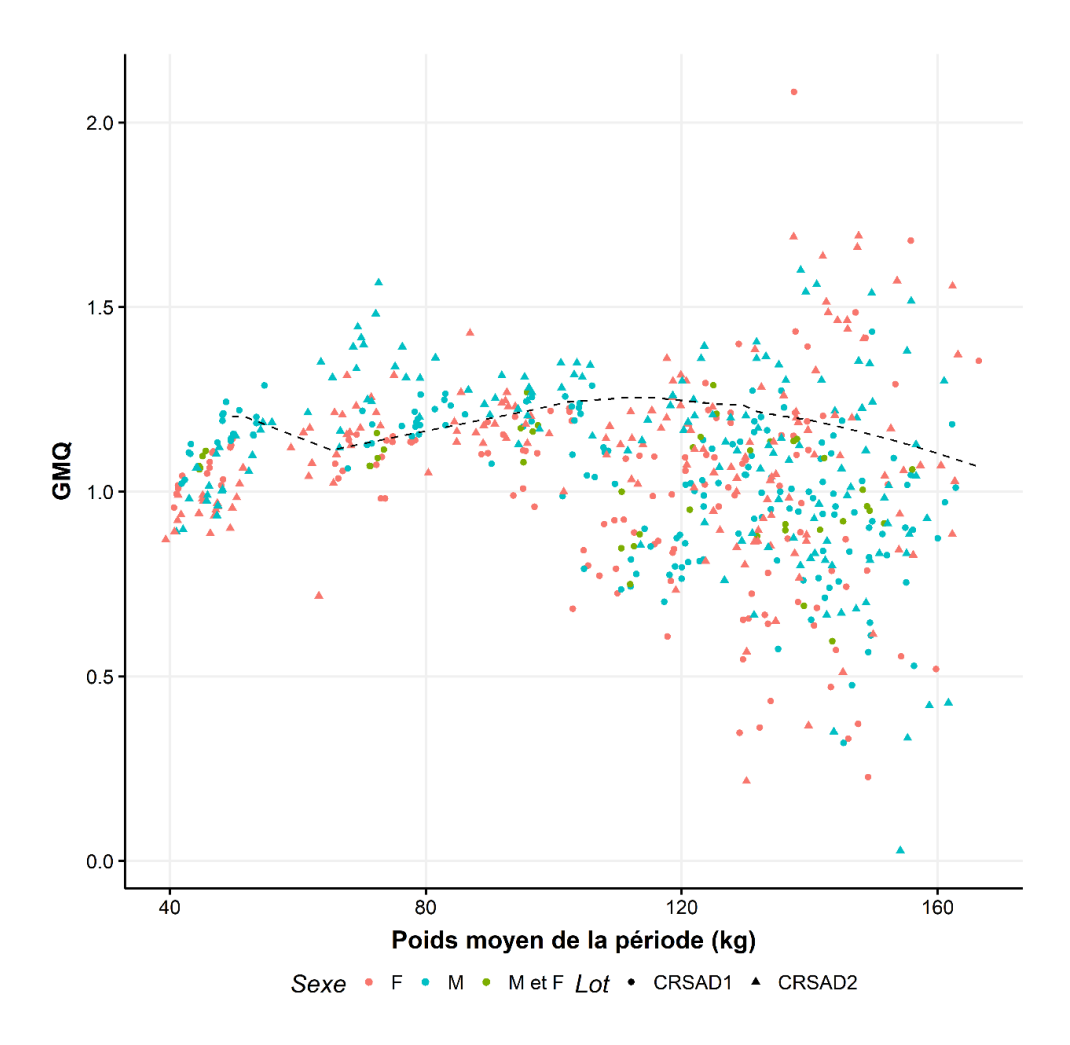

<span id="page-17-0"></span>*Figure 2. Gain moyen quotidien (GMQ) en fonction du poids moyen par période pour les 2 lots du CRSAD (6 à 10 périodes par porc) avec le GMQ moyen obtenu à partir de la courbe de croissance moyenne pour tous les animaux (ligne hachurée noire).*

Les mesures répétées par animal permettent de définir plusieurs équations, soit autant de valeurs de paramètres *A* et *C*, que d'animaux [\(Figure 3\)](#page-18-1). Selon l'équation de Gompertz, les castrats démontrent en moyenne des valeurs de *A* et de *C* plus élevées que les femelles. L'outil ne fera pas de différenciation entre les sexes étant donné que les lots sont mixtes dans les fermes commerciales. En outre, la variabilité observée illustre bien l'importance d'avoir une équation ajustable pour l'outil.

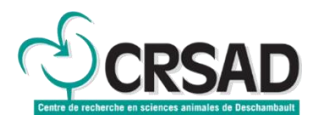

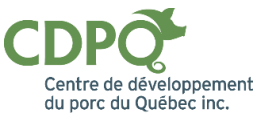

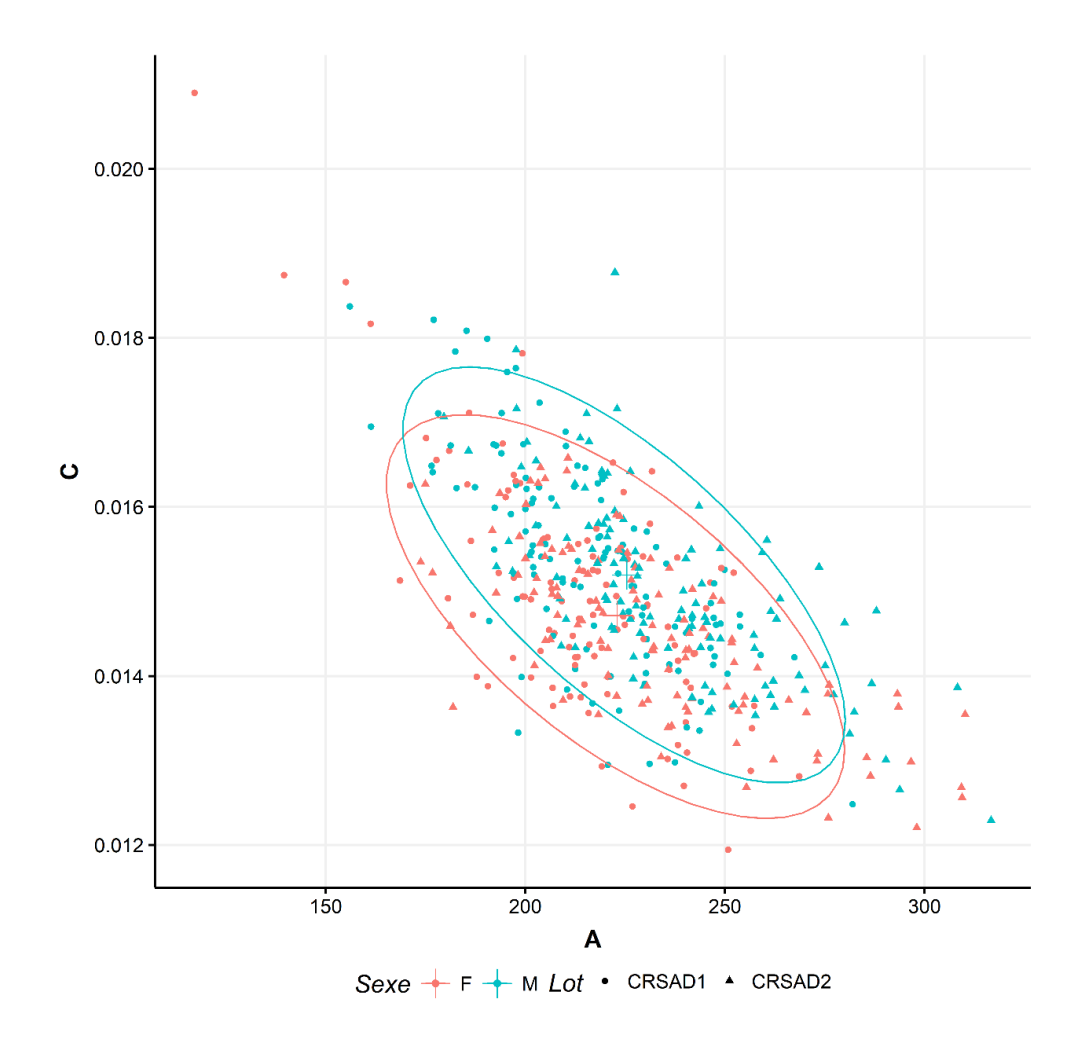

<span id="page-18-1"></span>*Figure 3. Valeur des paramètres de l'équation de Gompertz pour l'estimation du poids (Équation 1) ajustée pour chacun des animaux du CRSAD.*

#### <span id="page-18-0"></span>*4.1.2 Conversion alimentaire*

Le choix d'une équation linéaire pour représenter la CA en fonction du poids vif semble approprié sur les données par parc [\(Figure 4\)](#page-19-0). Comme pour le GMQ, la variabilité devient grande à partir des poids vifs supérieurs à 120 kg.

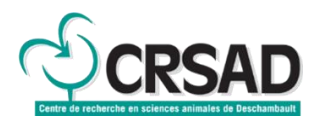

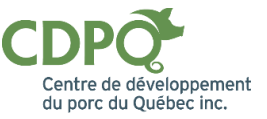

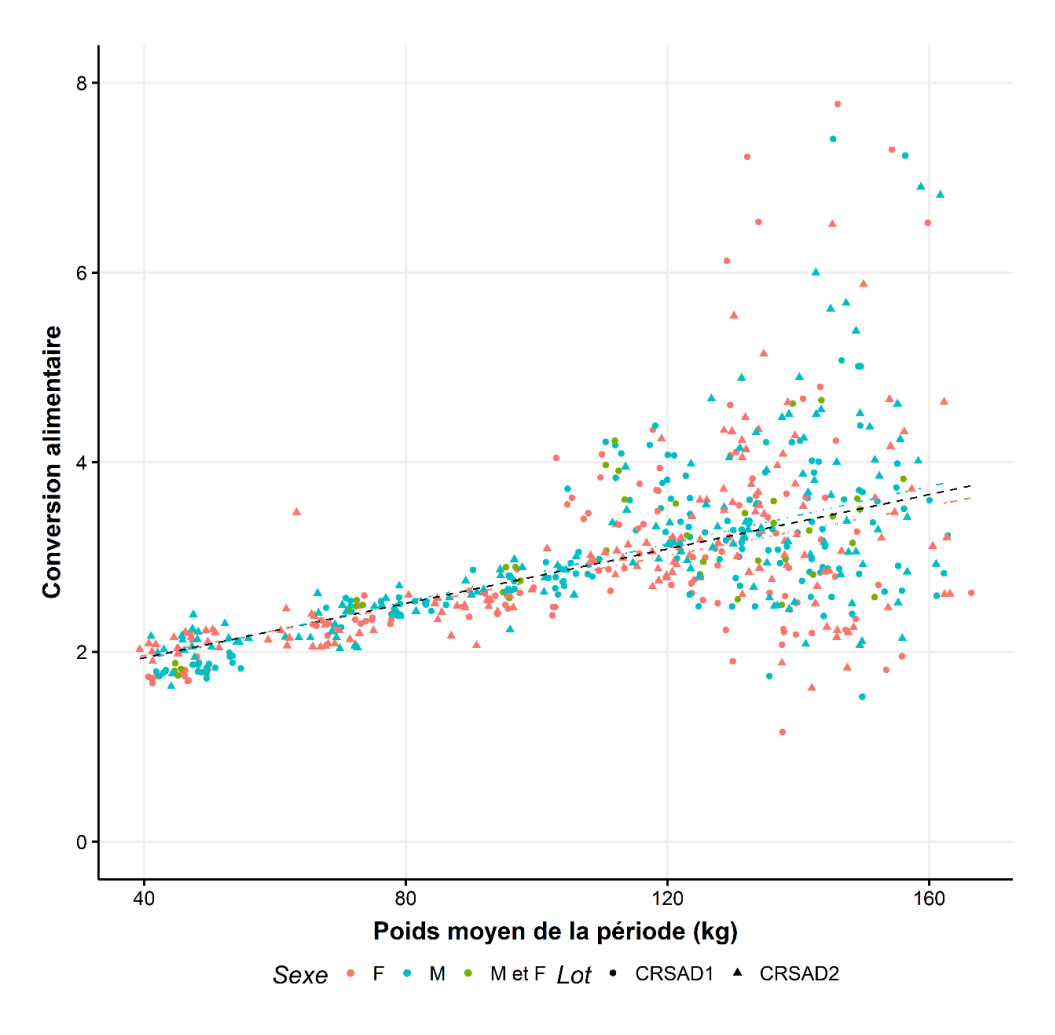

<span id="page-19-0"></span>*Figure 4. Conversion alimentaire en fonction du poids vif pour les 2 lots du CRSAD (6 à 10 mesures par parc) avec les équations linéaires moyennes pour les parcs de castrats (en bleu), de femelles (en rose) et pour tous sexes confondus (en noir).*

Les valeurs estimées des paramètres de l'équation linéaire varient d'un parc à l'autre, avec une relation très forte entre l'ordonnée à l'origine et la pente [\(Figure 5\)](#page-20-1). Comme aucun facteur particulier (sexe, lot, poids de fin) ne semble expliquer les différentes valeurs des paramètres, une équation théorique unique a été estimée à partir de tous les parcs :

$$
CA = ajustement \times (1,219 + 0,01623 w)
$$
 *Equation 2*

où *w* est le poids vif (kg) et l'ajustement dépendra des données saisies par l'usager (Section 3.3.2).

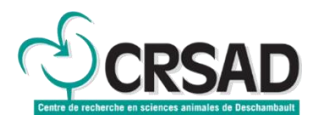

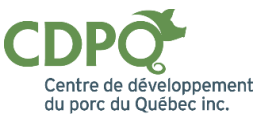

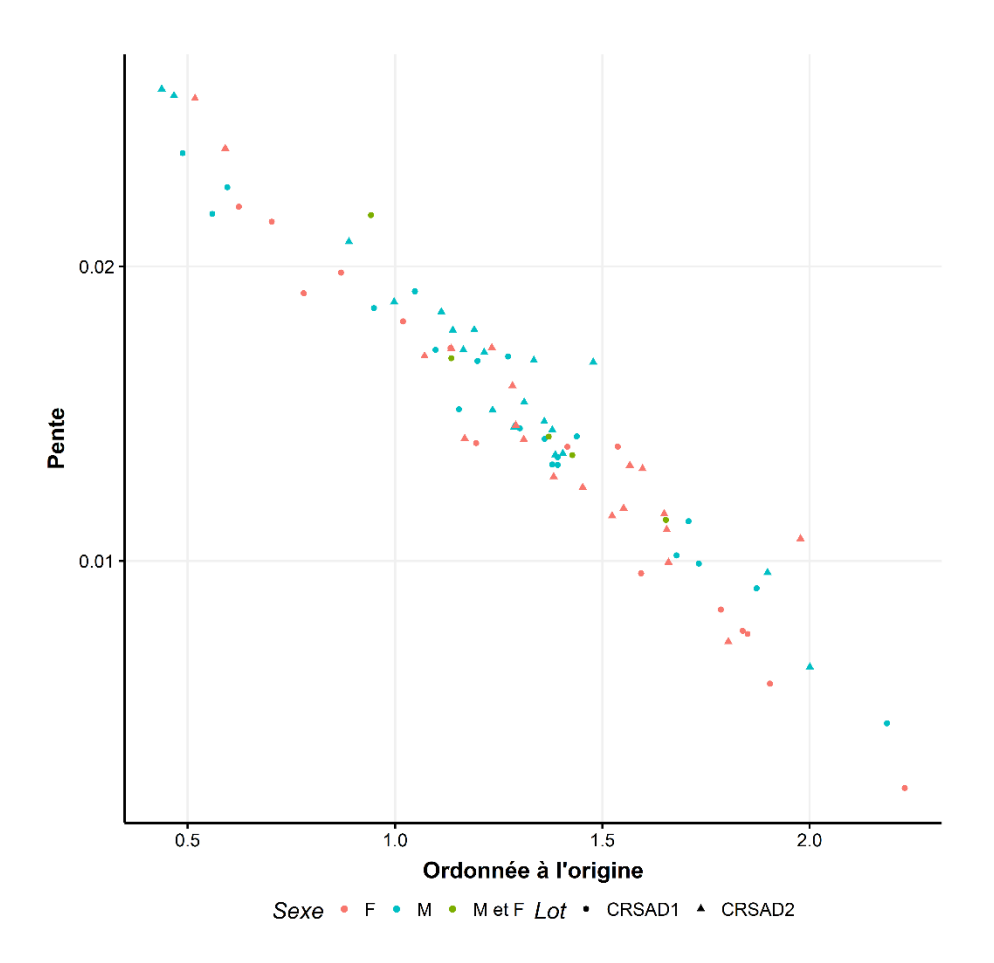

<span id="page-20-1"></span>*Figure 5. Valeur des paramètres de l'équation de linéaire pour l'estimation de la CA ajustée pour chacun des parcs du CRSAD.*

#### <span id="page-20-0"></span>*4.1.3 Rendement carcasse réel*

Le rendement carcasse augmente statistiquement significativement en fonction du poids carcasse [\(Figure](#page-21-1)  [6\)](#page-21-1), mais la relation n'est pas directe, comme l'indique le coefficient de corrélation de 43 %. L'effet sexe est statistiquement significatif (*p* < 0,01), avec un avantage de 0,23 % pour les castrats par rapport aux femelles. L'effet des lots est très minime, ce qui implique que la même équation pourrait être utilisée pour les 5 lots. En moyenne, selon l'équation linéaire retenue, le rendement carcasse se situe à 83,8 % pour une carcasse de 100 kg et atteint 85,2 % pour une carcasse de 125 kg. Sur l'ensemble des 5 lots, 90 % des rendements carcasse sont compris entre 82,6 et 86,8 %.

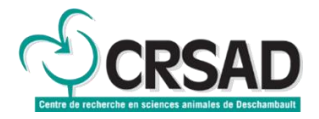

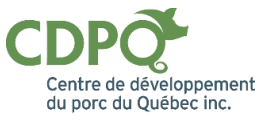

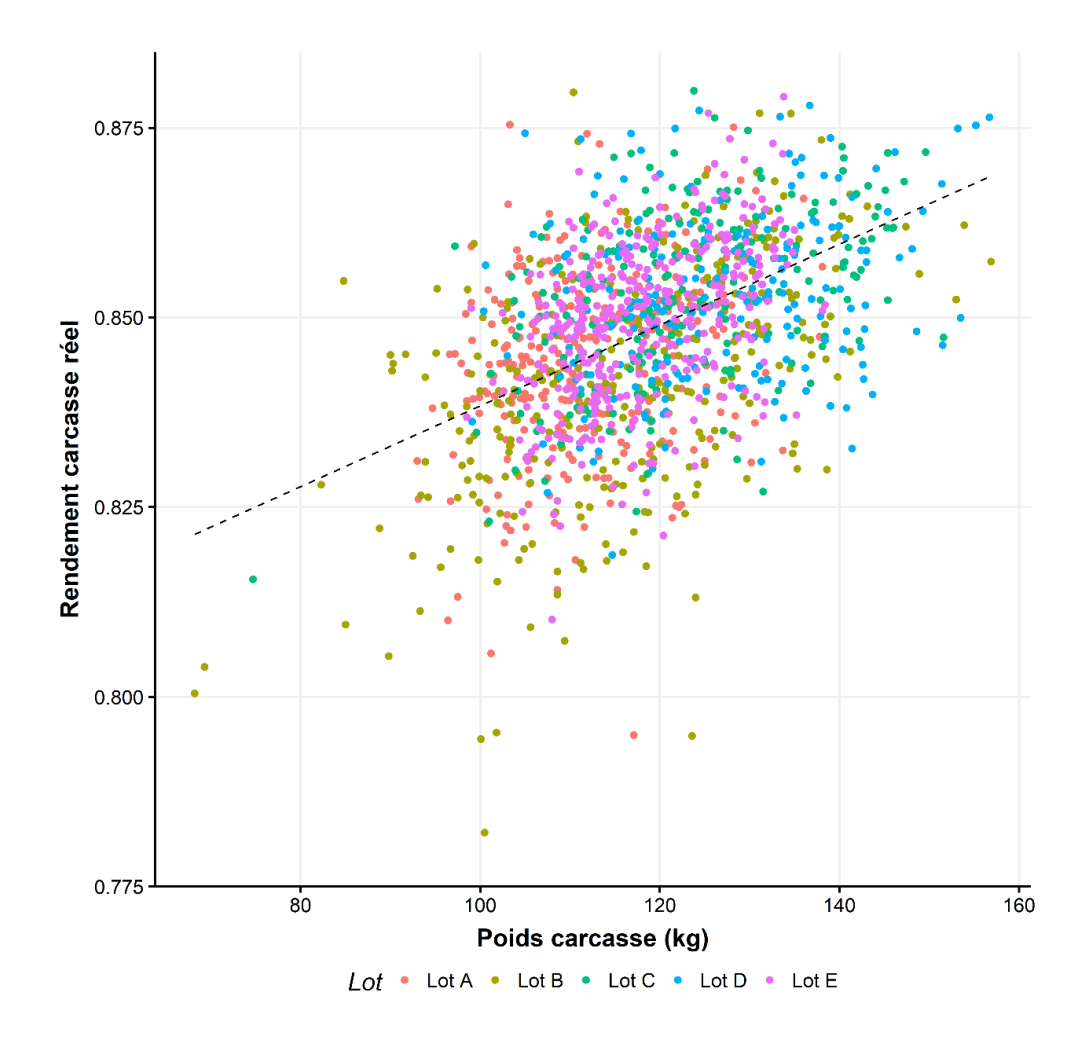

<span id="page-21-1"></span>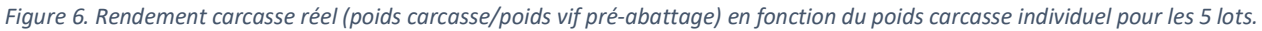

#### <span id="page-21-0"></span>*4.1.4 Rendement carcasse appliqué*

Puisque le rendement carcasse communément utilisé par l'industrie utilise le poids vivant à la ferme (préexpédition) et non celui juste avant l'abattage, il était important de refaire l'analyse du rendement carcasse à partir de cette valeur [\(Figure 7\)](#page-22-0). Cette analyse a pu être faite sur les données des 2 essais du CRSAD seulement.

<span id="page-21-2"></span>En somme, la corrélation entre ce rendement carcasse et le poids carcasse diminue à 26 %. Cela peut s'expliquer par le fait que la perte de poids entre la pesée pré-expédition et la pesée à l'abattoir est très variable d'un animal à l'autre ([Figure 8\)](#page-23-1). L'effet sexe n'est plus statistiquement significatif dû à cette augmentation de la variabilité. Le rendement carcasse peut être estimé à partir de cette équation valide pour les deux sexes :

$$
r_{exp} = \frac{w_{care}}{w_{exp}} = 0.789 + 3.32 \times 10^{-4} w_{carc}
$$
 *Equation 3*

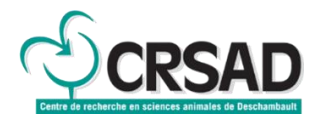

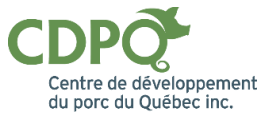

où *wcarc* et *wexp* sont les poids carcasse et d'expédition respectivement. Selon cette équation, le rendement carcasse se situe à 82,2 % pour une carcasse de 100 kg et atteint 83,0 % pour une carcasse de 125 kg. Pour 90 % des carcasses provenant des 2 essais du CRSAD, le rendement carcasse était compris entre 80,4 à 85,6 %, avec une moyenne de 83,0 %.

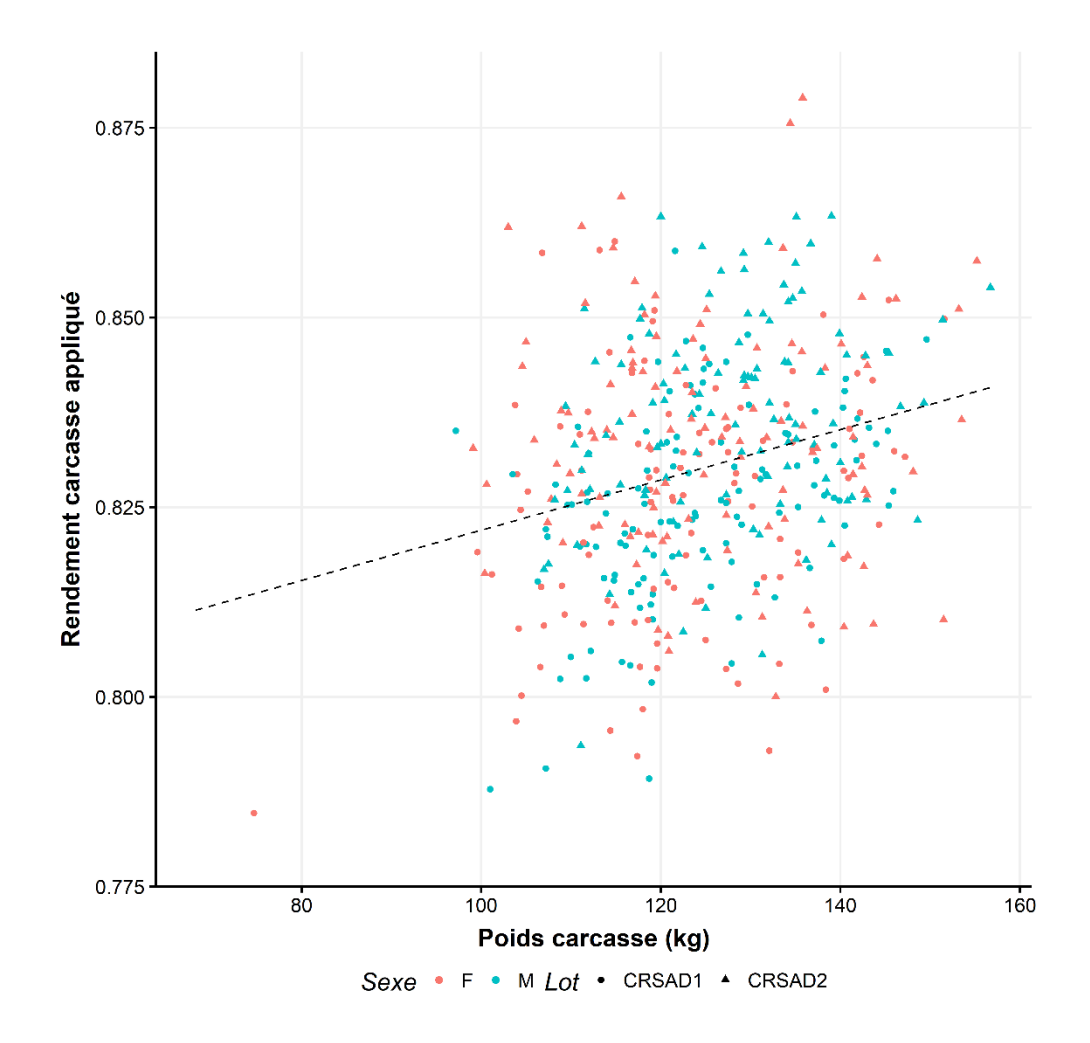

<span id="page-22-0"></span>*Figure 7. Rendement carcasse appliqué (poids carcasse/poids vif pré-expédition) en fonction du poids carcasse individuel pour les 2 lots du CRSAD.*

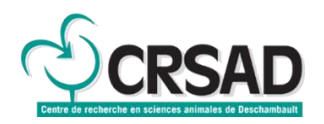

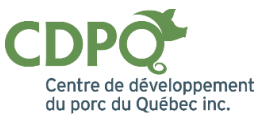

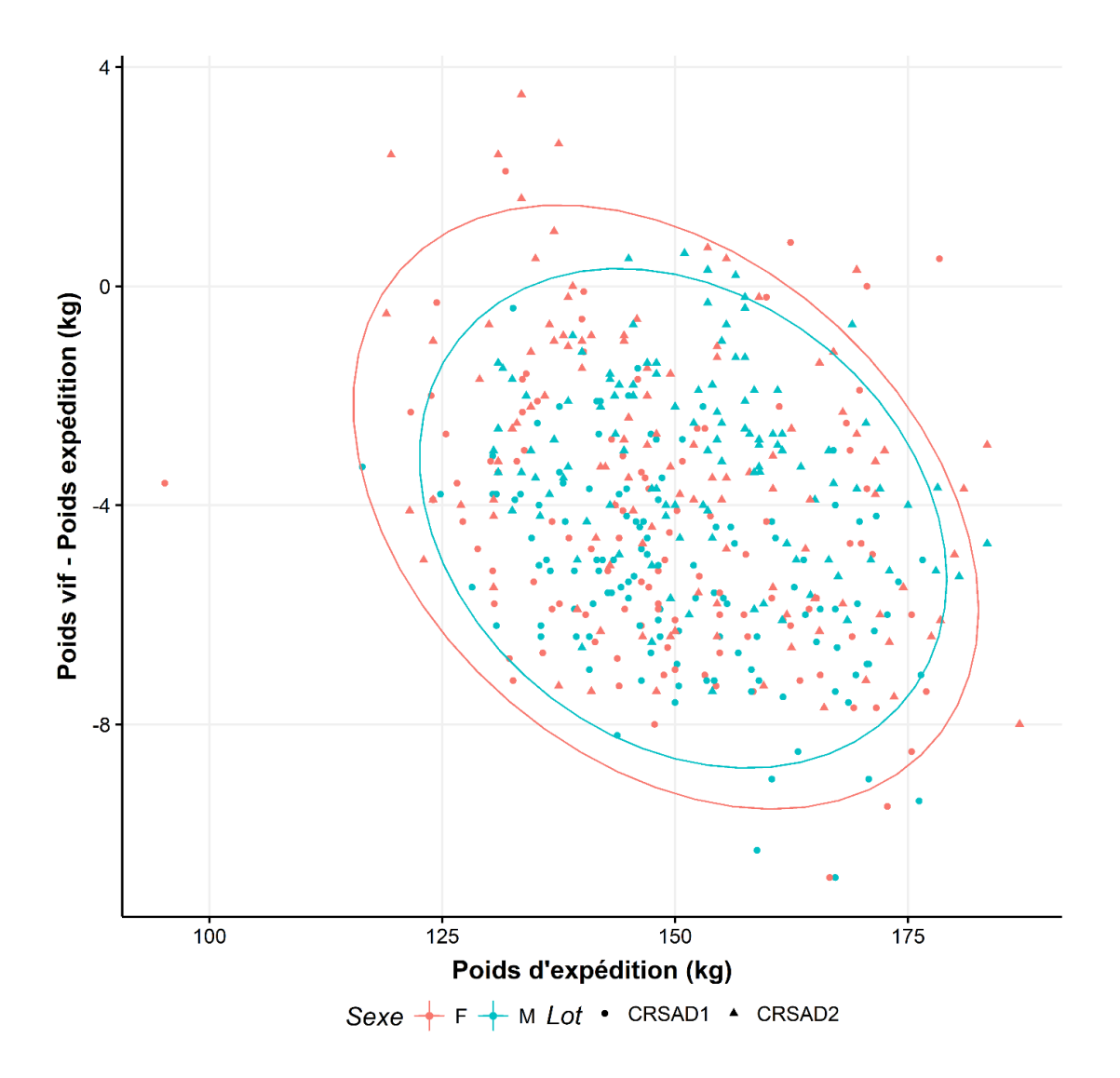

<span id="page-23-1"></span>*Figure 8. Différence entre le poids vif à l'abattoir et le poids pré-expédition en fonction du poids d'expédition.*

#### <span id="page-23-0"></span>**4.2 Intégration des résultats dans l'outil**

Les données du projet ont permis de définir les équations nécessaires à l'outil et une partie des données ont également servi pour la validation. Pour chaque parc :

- Il devait y avoir au moins une mesure de poids à  $120 \pm 5$  kg et une autre mesure à  $140 \pm 5$  kg pour être retenu pour la validation. Au total, 53 parcs ont été retenus pour la validation, provenant majoritairement des 2 essais du CRSAD, avec quelques parcs proviennent des essais commerciaux.
- Les poids et les âges de début et de fin ainsi que la CA totale ont été saisies dans l'outil.
- Les valeurs des paramètres des équations pour le poids (Équation 1) et la CA (Équation 2) ont pu être calculées par l'outil.

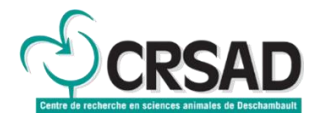

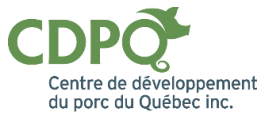

- Deux intervalles de standardisation ont été spécifiés :
	- $\circ$  Entre le poids de début et le poids à 120 ( $\pm$ 5) kg : Correspondant à un intervalle classique;
	- o Entre le poids à 120 (±5) kg et le poids à 140 (±5) kg : Correspondant à une zone plus commune pour les abattages.
- L'outil a pu calculer le GMQ et la CA pour ces deux intervalles, valeurs qui ont pu être comparées avec les valeurs réellement obtenues en ferme.

#### <span id="page-24-0"></span>*4.2.1 Ajustement du GMQ*

Globalement, sur les 53 parcs de validation, l'outil permet de bien ajuster le GMQ sur l'intervalle [poids de début, 120 kg] avec une corrélation de 89,5 % entre l'observation et l'estimation de l'outil, un écart moyen de +17 g/j et un écart absolu moyen de 32 g/j seulement [\(Figure 9,](#page-24-2) gauche). Les performances sont plus variables sur l'intervalle [120 kg, 140 kg] avec une corrélation de 37,2 % entre l'observation et l'estimation de l'outil, un écart moyen de -55 g/j et un écart absolu moyen de 104 g/j [\(Figure 9,](#page-24-2) droite). Il faut noter que l'intervalle plus court augmente la variabilité, ce qui mène à certaines valeurs observées de GMQ anormalement élevées que l'outil ne reproduit pas. La qualité des prédictions devrait être moins variable à l'échelle du lot, soit l'échelle à laquelle l'outil sera appliqué.

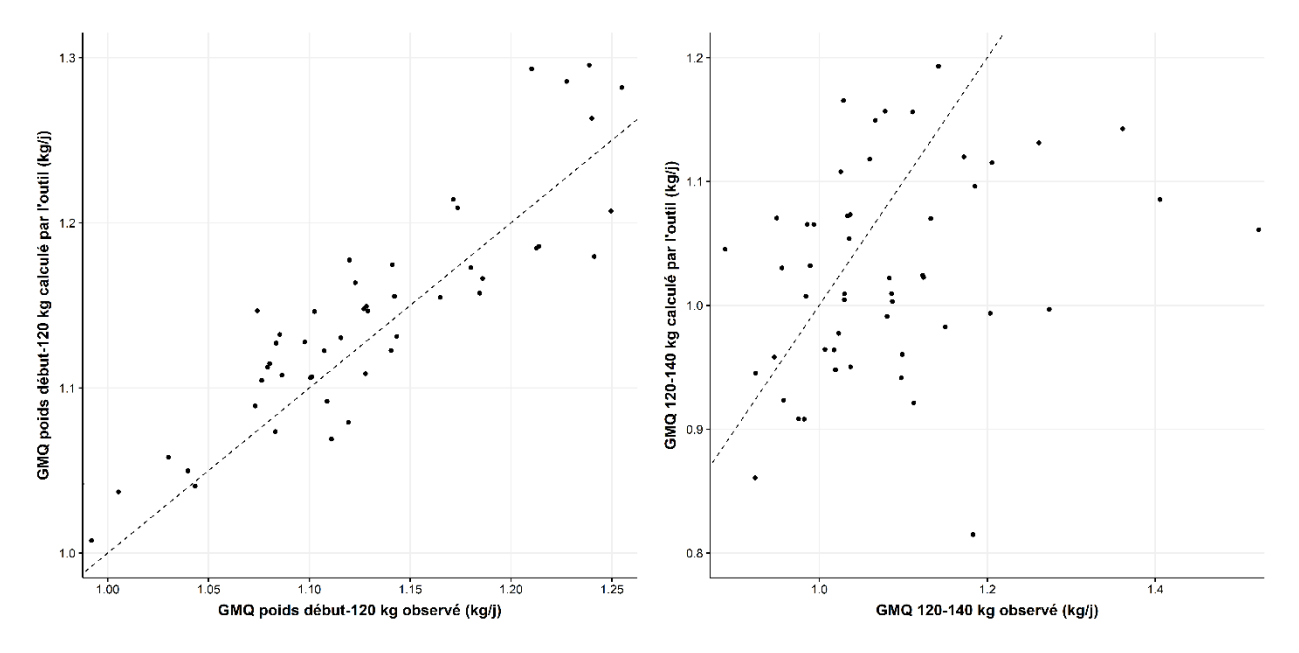

<span id="page-24-2"></span>*Figure 9. Comparaison des GMQ observés et calculés par l'outil du début du lot jusqu'à 120 kg (gauche) et de 120 à 140 kg (droite).*

#### <span id="page-24-1"></span>*4.2.2 Ajustement de la CA*

Les mêmes constats s'appliquent pour la CA. Sur l'intervalle [poids de début, 120 kg], la corrélation est de 95,6 % entre l'observation et l'estimation de l'outil, avec un écart moyen de -0,069 et un écart absolu moyen de 0,095 [\(Figure 10,](#page-25-2) gauche). La variabilité augmente sur l'intervalle [120 kg, 140 kg], mais dans une moindre mesure comparativement au GMQ. La corrélation entre l'observation et l'estimation de l'outil est de 74,8 %, avec un écart moyen de +0,092 et un écart absolu moyen de 0,279 [\(Figure 10,](#page-25-2) droite).

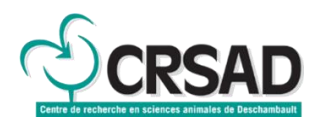

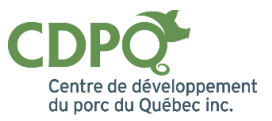

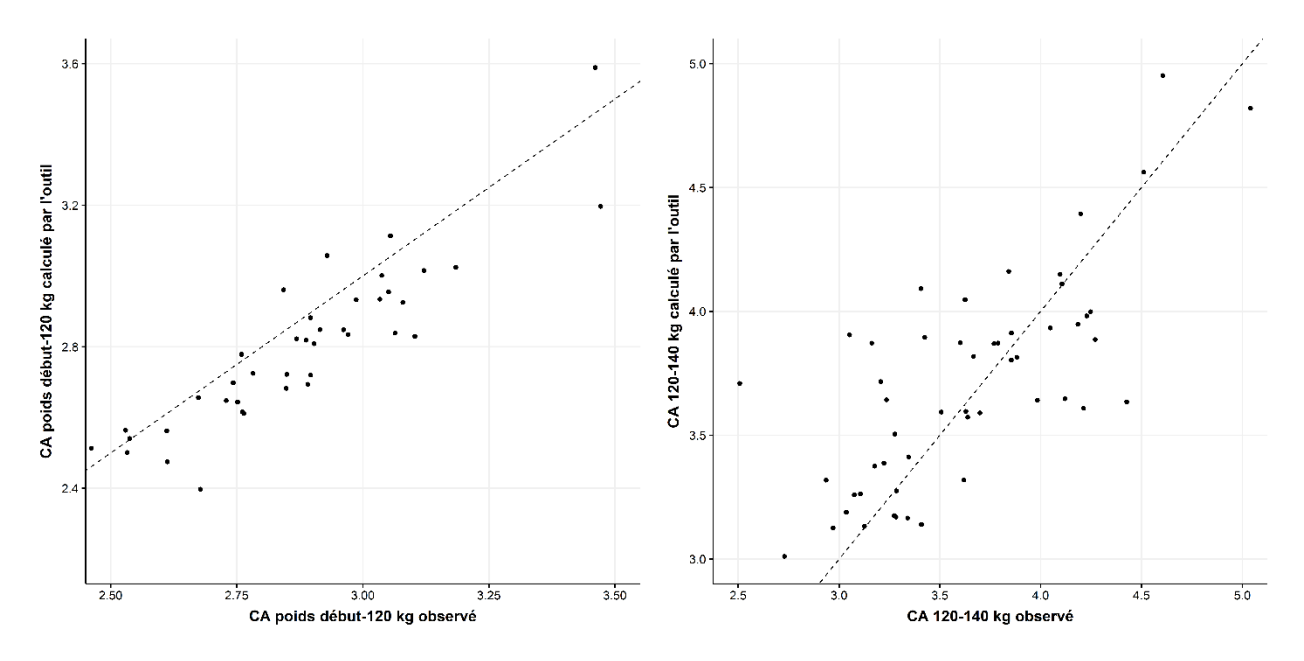

<span id="page-25-2"></span>*Figure 10. Comparaison des CA observées et calculées par l'outil du début du lot jusqu'à 120 kg (gauche) et de 120 à 140 kg (droite).*

#### <span id="page-25-0"></span>*4.2.3 Valeur pour le rendement carcasse*

L'usager qui saisira un poids carcasse moyen doit utiliser une valeur de rendement carcasse pour obtenir un poids vif en fin d'engraissement. Une valeur par défaut provenant de l'équation retenue (Équation  $3r_{exp} = \frac{w_{carc}}{w}$  $\frac{w_{carc}}{w_{exp}}$  = 0,789 + 3,32  $\times$  10<sup>-4</sup>  $w_{carc}$   $\hspace{1.6cm}$   $\hspace{1.6cm}$   $\hspace{1.6cm}$   $\hspace{1.6cm}$   $\hspace{1.6cm}$   $\hspace{1.6cm}$   $\hspace{1.6cm}$   $\hspace{1.6cm}$   $\hspace{1.6cm}$   $\hspace{1.6cm}$   $\hspace{1.6cm}$   $\hspace{1.6cm}$   $\hspace{1.6cm}$   $\hspace{1.6cm}$   $\$ 

L'usager pourra entrer sa propre valeur de rendement carcasse étant donné que ce paramètre peut varier notamment selon l'alimentation, l'état de santé du troupeau, les durées de mise à jeun et de transport.

#### <span id="page-25-1"></span>**4.3 Présentation sommaire de l'outil**

L'outil est en voie d'être publié sur le web, avec la mention qu'il est toujours en développement. Des présentations sont prévues prochainement avec des consultants sur le terrain afin de continuer à bonifier l'outil. Il est donc possible que les volets Ajustement des performances [\(Figure 11,](#page-29-1) Annexe 1) et Optimisation économique [\(Figure 12,](#page-30-0) Annexe 1) soient modifiés afin de tenir compte des commentaires reçus.

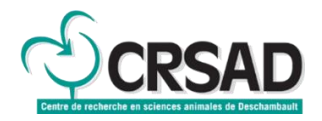

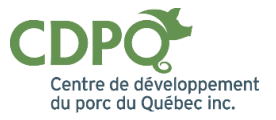

## <span id="page-26-0"></span>**5 Indicateurs de résultats**

Lors de la préparation du projet, quatre indicateurs avaient été définies pour mesurer l'atteinte des objectifs du projet.

*1. Participation active de plusieurs acteurs de différents maillons de l'industrie porcine québécoise.*

En plus de deux centres de recherche (CRSAD et CDPQ), 4 acteurs importants de la filière porcine québécoise ont participé aux projets, soit Agri-Marché, Groupe Cérès, Sollio Groupe Coopératif et Olymel. Leur participation a permis de recueillir des données représentatives des pratiques actuelles en production porcine québécoise. Les partenaires ont également contribué à bonifier l'outil lors de discussions avec eux. Par l'entremise de leurs réseaux, ces partenaires assureront une diffusion élargie des résultats et des livrables.

*2. Développement d'un outil d'aide à la décision.*

Un outil a été développé à partir des résultats du projet. Certains concepts de deux anciens outils du CDPQ, soit l'*Outil d'ajustement des performances en engraissement* et *Opti-poids*, ont été utilisés pour concevoir le nouvel outil. La plateforme de développement utilisée rendra l'outil dynamique et plus convivial. L'outil est en voie d'être publié sur le web et sera accessible à partir du site du CDPQ.

*3. Diffusion des résultats à au moins 300 producteurs via une fiche technique et/ou un article de vulgarisation dans la revue Porc Québec.*

Un article a été soumis à la revue Porc Québec en octobre pour une parution dans l'édition de décembre 2023.

4. *Présentation des travaux et de l'outil lors de deux événements destinés aux producteurs.*

Pour l'instant, les résultats ont été présentés lors de l'Assemblée générale annuelle du CDPQ le 27 septembre 2023, devant environ 140 intervenants, dont une dizaine de producteurs. Deux autres événements seront ciblés en 2024. Au moins deux consultants testeront l'outil d'ici la fin de 2023.

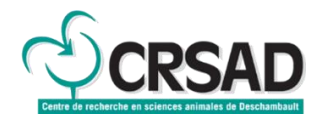

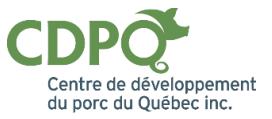

## <span id="page-27-0"></span>**6 Conclusion**

Un outil d'aide à la décision permettant l'ajustement des performances pour la phase engraissement et l'optimisation économique de l'expédition à l'abattoir a été développé dans le cadre du projet. Certains concepts d'anciens outils d'aide à la décision du CDPQ ont été utilisés pour le développement. Avec l'amélioration continue des pratiques d'élevage et l'augmentation des poids d'abattage, il était nécessaire de procéder à une mise à jour des outils pour aider le secteur porcin québécois. C'est pourquoi de nouvelles données, provenant d'essais en milieu contrôlé et de fermes commerciales, ont été recueillies. Par exemple, le projet a permis d'obtenir le poids vif pré-abattage et le poids carcasse de plus de 1 400 animaux.

La participation de différents acteurs importants de l'industrie porcine québécoise a permis de recueillir des données représentatives des pratiques actuelles et d'assurer une certaine adhésion à l'outil. Il sera possible d'ajuster l'outil selon les commentaires des usagers. La plateforme choisie pour le développement de l'outil est conviviale pour les usagers et nécessite un coût récurrent raisonnable, ce qui favorise son maintien à moyen terme.

Dans une perspective plus long terme, l'adhésion à un outil dépend de son utilité qui elle dépend notamment de la fréquence de mise à jour des modèles utilisés. Il serait pertinent de redéfinir la méthode d'acquisition de données utilisées pour le développement afin de permettre dans le futur des mises à jour à un coût minimal.

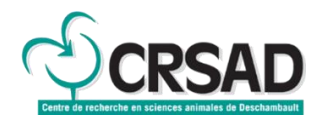

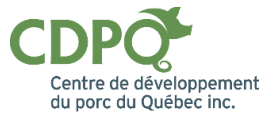

### <span id="page-28-0"></span>**Références**

Gagnon, P., L. Maignel, P. Mwansa, et B. Sullivan. 2021. Actualisation des méthodes d'ajustement des caractères du contrôle de performances à la ferme dans le Programme canadien pour l'amélioration génétique des porcs. Journées de la Recherche Porcine, 53, 13-18.

Kim, B.G., et M.D. Lindemann. 2007. A spreadsheet method for experimental animal allotment. J. Anim. Sci. 85 (Suppl. 2):11

R Core Team, 2022. R: A language and environment for statistical computing. R Foundation for Statistical Computing, Vienna, Austria. URL [https://www.R-project.org/](https://www.r-project.org/)

Teleken J.T., A. Cazonatto Galvão, et W. da Silva Robazza. 2017. Comparing non-linear mathematical models to describe growth of different animals. Acta Scientiarum. Animal Sciences, 39, 73-81.

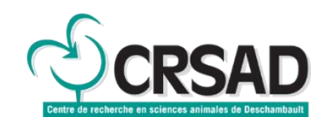

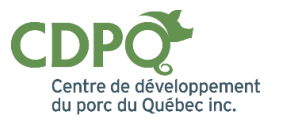

# Annexe 1 Exemple d'application de l'outil<br> **CDPC**<br>
Outil d'ajustement des performances en engraissement

<span id="page-29-0"></span>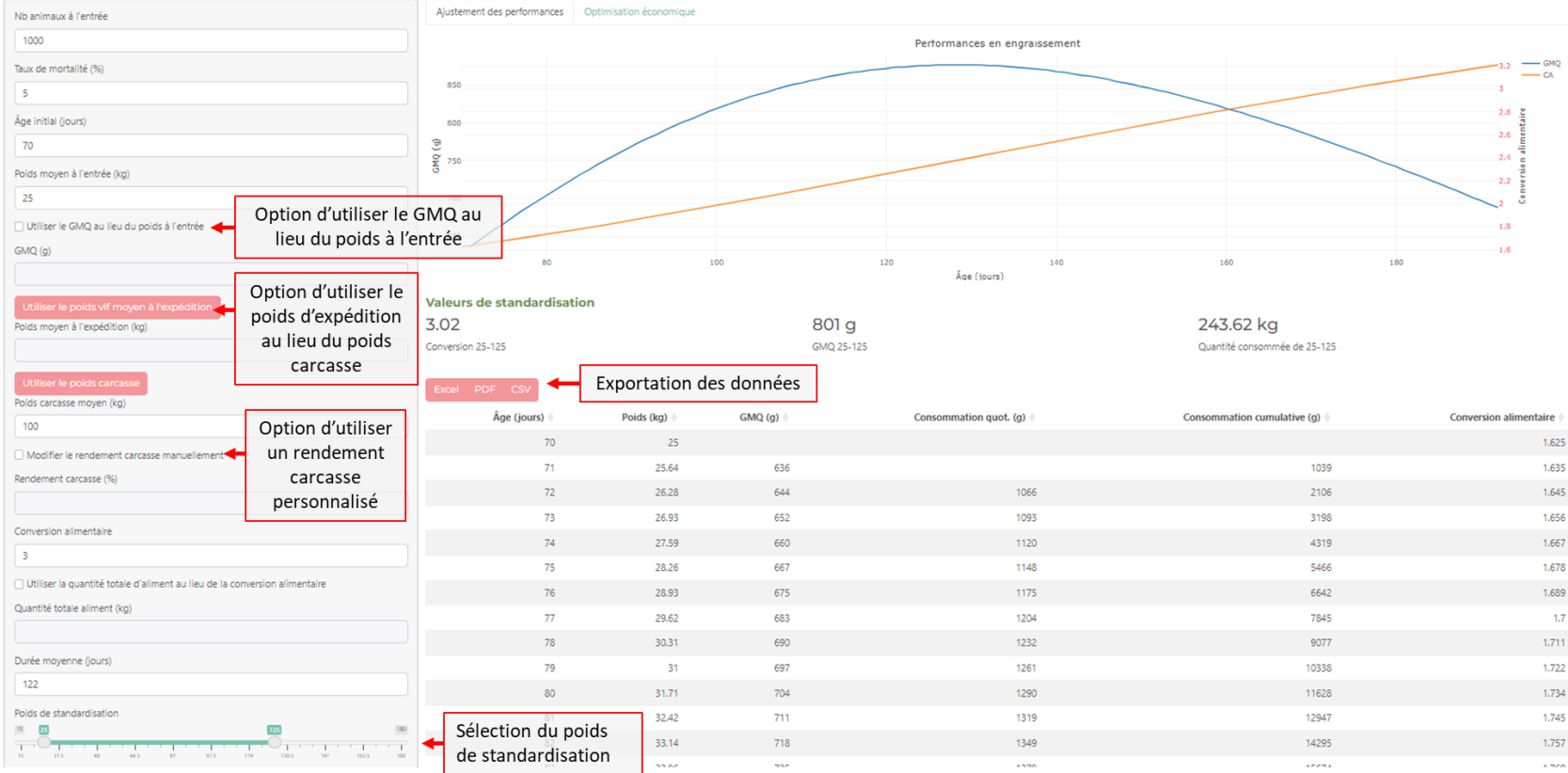

<span id="page-29-1"></span>*Figure 11. Image de l'onglet "Ajustement des performances" de l'outil.*

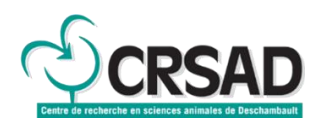

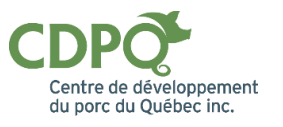

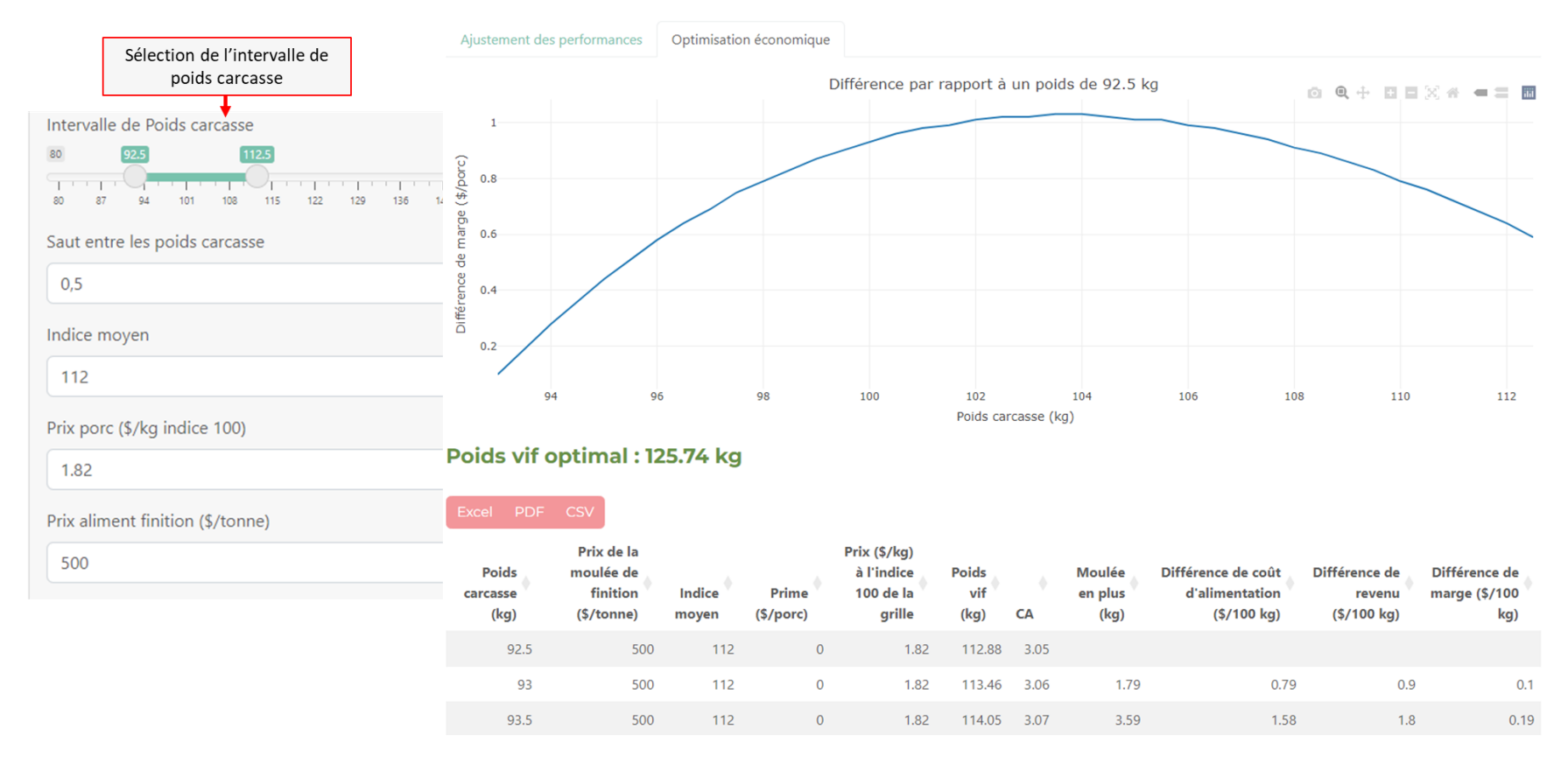

<span id="page-30-0"></span>*Figure 12. Image de de l'onglet "Optimisation économique" de l'outil.*